# Optimization of Performance Traditional Back-propagation with Cyclical Rule for Forecasting Model

Anjar Wanto $^1$ , Ni Luh Wiwik Sri Rahayu Ginantra $^2$ , Surya Hendraputra $^3$ , Ika Okta Kirana $^4$ , Abdi Rahim Damanik $^5$ 

1,4,5STIKOM Tunas Bangsa, Pematangsiantar, Indonesia 2 Institut Bisnis dan Teknologi Indonesia, Denpasar, Indonesia 3 Politeknik Ganesha, Medan, Indonesia

#### Article Info

*Article history:*

# *ABSTRACT*

Received March 04, 2022 Revised August 22, 2022 Accepted October 03, 2022

*Keywords:*

*Cyclical rule Forecasting Model Machine learning Optimization Traditional Back-propagation* The traditional Back-propagation algorithm has several weaknesses, including long training times and significant iterations to achieve convergence. This study aims to optimize traditional Back-propagation using the cyclical rule method to cover these weaknesses. Optimization is done by changing the training function and standard Back-propagation parameters using the training function and cyclical rule parameters. After that, a comparison of the two results will be carried out. This study uses quantitative method of time-series data on coronavirus cases sourced from the Worldometer website, then analyzed using three forecasting models with five input layers, one hidden layer (5, 10, and 15 neurons) and one output layer. The results showed that the 5-10-1 model with the training function and cyclical rule parameters and the tansig and purelin activation functions could perform well in optimization, including faster training time and smaller iterations (epochs), MSE training performance, and better tests. Low and high accuracy (92%) with an error rate of 0.01. So it was concluded that the training function and cyclical rule parameters with the tansig and purelin activation functions were able to optimize the traditional Back-propagation method, and the 5-10-1 model could be used for forecasting active cases of the coronavirus in Asia.

Copyright  $\bigcirc$ 2022 MATRIK: Jurnal Manajemen, Teknik Informatika, dan Rekayasa Komputer. *This is an open access article under the [CC BY-SA](https://creativecommons.org/licenses/by-sa/4.0/) license.*

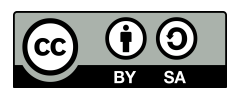

#### *Corresponding Author:*

Anjar Wanto, 082294365929, Informatics Engineering Study Program, STIKOM Tunas Bangsa, Pematangsiantar, Indonesia. Email: [anjarwanto@ieee.org](mailto:anjarwanto@ieee.org)

How to Cite: A. Wanto, N. L. W. S. R. Ginantra, S. Hendraputra, I. O. Kirana, and A. R. Damanik, Optimization of Performance Traditional Back-propagation with Cyclical Rule for Forecasting Model, MATRIK : Jurnal Manajemen, Teknik Informatika dan Rekayasa Komputer, vol. 22, no. 1, pp. 51-82, Nov. 2022.

This is an open access article under the CC BY-NC-SA license [\(https://creativecommons.org/licenses/by-nc-sa/4.0/\)](https://creativecommons.org/licenses/by-nc-sa/4.0/)

# 1. INTRODUCTION

The whole world has been shocked by the phenomenon of the emergence of a deadly virus that is quite dangerous and quickly spreads to humans called Coronavirus disease (COVID-2019). Coronaviruses (CoV) are viruses that cause illnesses such as the common cold to more severe illnesses such as Middle East Respiratory Syndrome (MERS-CoV) and Severe Acute Respiratory Syndrome (SARS-CoV) [\[1–](#page-28-0)[4\]](#page-28-1). Even today, the virus still exists and infects the world community, especially Indonesia, although it is not too significant compared to previous years. However, this should always be watched out for, considering that this virus is a very dangerous virus [\[5\]](#page-28-2). Therefore, research on forecasting when the development of this virus will end in Indonesia is very important. As proposed in this study, it's just that it's still limited to building the best forecasting model using the Back-propagation algorithm which is optimized with Cyclical order weight / bias, which can later be used as a reference or reference for forecasting about the development of this corona virus.

Back-propagation is widely used for training feedforward neural networks which are gradient-based algorithms [\[6](#page-28-3)[–8\]](#page-28-4). Based on its development, Back-propagation has different functions, including the activation function (transfer) and the training function, each of which has many methods and techniques that can be used to solve complex computational problems. Activation functions that are often used in machine learning (machine learning) based on artificial neural networks, especially Back-propagation, include: tansig activation function (hyperbolic sigmoid tangent) [\[9\]](#page-28-5), logsig activation function (log-Sigmoid) [\[10\]](#page-29-0), and linear activation function (purelin) [\[11\]](#page-29-1). Commonly used training functions in standard Back-propagation include the gradient descent technique which includes traingd, traingdm, traingdx, and traingda [\[12\]](#page-29-2). However, there are many other training functions that can be used to optimize and influence the results and computational processes, such as Levenberg Marquardt or commonly called trainlm [\[13,](#page-29-3) [14\]](#page-29-4). Batch training following the terms of bias and weight learning (trainb) [\[15\]](#page-29-5), quasi-Newton BFGS (trainbfg) [\[16\]](#page-29-6), quasi-Newton BFGS with reference adaptive control (trainbfgc) [\[17\]](#page-29-7), bayesian regulation (trainbr) [\[18\]](#page-29-8), unsupervised training bias/weights batch (trainbu) [\[19\]](#page-29-9), cyclical rule (trainc) [\[20\]](#page-29-10), conjugate gradient training (traincgf, traincgb, traingcgp) [\[21\]](#page-29-11), One-Step Secant (trainoss) [\[22\]](#page-29-12), learning function training with additional random order (trainr) [\[23\]](#page-29-13), resilient or commonly called trainrp [\[24\]](#page-29-14), unsupervised random command training of weights/bias (trainru) [\[25\]](#page-29-15), learning function training with sequential incremental (trains) [\[26\]](#page-29-16), and gradient conjugate scale (trainscg) [\[27\]](#page-30-0). In fact, the use of the transfer function or the training function produces different forecasting accuracy, depending on the parameters of the given method and the data to be forecasted [\[28–](#page-30-1)[32\]](#page-30-2). Based on this, the discussion in this paper focuses on the use of the training function that will be used to optimize the capabilities of the traditional Back-propagation method. The widespread use of the training function is able to provide optimal performance in solving many complex problems [\[33\]](#page-30-3).

S. Mohan, et al (2022), In his research, he predicted the impact of Covid-19 using the Supervised Machine Learning EAMA model using a combination of ensemble, autoregressive, and mobile regressive learning techniques. The dataset was obtained from the Indian ministry and the Worldometer dataset from February to July 2020. The study forecasts future data using the trends of the past data, and produces averaged aggregate results. The proposed model has 80%, 10%, and 10% of the total data for training, testing, and validation, respectively. Therefore, the prediction performance looks high, as well as the validation accuracy [\[34\]](#page-30-4). The difference between this research and the research to be conducted lies in the algorithm used and the resulting model. This study uses EAMA with a combination of ensemble, autoregressive, and mobile regressive learning techniques, while the proposed research uses Back-propagation which is optimized by using a combination of Cyclical rule techniques.

R. Katoch and A. Sidhu (2021) conducted a study for forecasting the dynamics of the Covid Epidemic in India by applying the Autoregressive Integrated Moving Average (ARIMA) model approach, to analyze the temporal dynamics of the COVID-19 outbreak in India and to predict the final size and trend of the epidemic during the period after 16 September 2020 with Indian epidemiological data in India. national and state levels. The time for data sampling was from January 30, 2020 to September 16, 2020. ARIMA modeling was used to monitor the spread of the Covid-19 disease in India. This has significant forecasting implications for all types of industries including healthcare. Empirical results say, the number of confirmed cases of COVID-19 will reach 25,669,294 in the next 230 days at the national level. The model predicts the final epidemic size at the national level at around 5,020,35925,669,294 cases. By looking at the exponential growth in the series, it is hoped that the hypothetical inflection point of the cumulative number of confirmed COVID-19 cases can be reached at least after 23 April 2021 at the national level. But in some areas such as Andhra Pradesh, Maharashtra, Karnataka and Tamil Nadu it took 72, 182, 183 and 82 days respectively to reach the inflection point, which does not appear to be a conservative approach. Empirical results of all actual values for October are within 95% of the estimated model output [\[35\]](#page-30-5). The difference between this research and the research to be conducted lies in the algorithm used and the resulting model. This study uses a Data Mining algorithm with the ARIMA method, while the proposed research uses a Back-propagation Neural network algorithm which is optimized by using a combination of Cyclical rule techniques.

M. Shawaqfah and F. Almomani (2021) forecasting the Covid-19 outbreak using the Levenberg-Marquardt Back-propagation Neural Network by taking case studies in several countries such as Qatar, Spain and Italy. The ANN architecture was developed to predict the impact of serious pandemic outbreaks in Qatar, Spain and Italy. Official statistical data collected from each country up to July 6th was used to validate and test the prediction model. The sensitivity of the model was analyzed using the root mean square error (RMSE), the mean absolute percentage error and the regression coefficient index R2, which yielded a highly accurate value of the predicted correlation for infected cases and deaths of 0.99 for the dates considered. The training in collecting data on infection and death cases was carried out using various combinations of transfer functions (sigmoid (S), sigmoid (S), hyperbolic tangent (HT), and hyperbolic secant (HS). infected cases/deaths due to covid-19 were achieved with a combination of 5-4-4-2 and 5-5-5-2 [\[36\]](#page-30-6). The difference between this research and the proposed research lies in the algorithm used and the resulting model. This study uses Levenberg-Marquardt Back-propagation, while the proposed research uses Back-propagation which is optimized by using a combination of Cyclical rule techniques with the benchmark for selecting the best model seen from the lowest Mean Square Error (MSE) value and the highest accuracy.

Based on the related studies that have been described, the research proposed in this paper is in the form of optimizing the optimal use of training functions on traditional Back-propagation Machine learning neural networks in active cases of Coronavirus in Asia. This paper discusses more about the techniques and methods of the training function used to solve the problem, the dataset of active cases of Coronavirus in Asia is only used to assist in the verification and testing process. In its application the traditional back-propagation machine learning method often gives poor convergence speed in the training process. Therefore, it is necessary to carry out various combinations of training functions to accelerate the convergence of network training, namely by using the cyclical order weight bias method. The performance, capability and accuracy of the traditional Back-propagation algorithm will be compared, evaluated and analyzed using the cyclical order weight bias (cyclical rule) method. This study aims to analyze the performance, ability and accuracy of the traditional Back-propagation algorithm and to optimize the training function with the cyclical order weight bias method. The results of the study will prove whether the cyclical order weight bias method is able to provide optimal performance based on the traditional Back-propagation method so that it is feasible to use for forecasting data on active cases of Coronavirus in Asia. The results of this study are expected to be used or become a reference to complete the forecasting of Active Coronavirus Cases in Asia, besides that it is expected to help academics for the development of the next study.

# 2. RESEARCH METHOD

#### 2.1. Datasets Used

Data collection uses quantitative methods, namely in the form of daily times-series data on corona virus cases reported by countries in Asia in the last 1-2 months (June-July 2021), which can be seen on the Worldometer website [https://www.worldometers.info/](https://www.worldometers.info/coronavirus/) [coronavirus/](https://www.worldometers.info/coronavirus/) consisting of 49 countries (Afghanistan, Armenia, Azerbaijan, Bahrain, Bangladesh, Bhutan, Brunei, Cambodia, China, Cyprus, Georgia, Hong Kong, India, Indonesia, Iran, Iraq, Israel, Japan, Jordan, Kazakhstan, Kuwait, Kyrgyzstan , Laos, Lebanon, Macao, Malaysia, Maldives, Mongolia, Myanmar, Nepal, Oman, Pakistan, Palestine, Philippines, Qatar, South Korea, Saudi Arabia, Singapore, Sri Lanka, Syria, Taiwan, Tajikistan, Thailand, Timor-Leste, Turkey, UAE, Uzbekistan, Vietnam and Yemen) [\[37\]](#page-30-7). Worldometer is run by an international team of developers, researchers and volunteers with the aim of making world statistics available in mind-blowing format that is relevant to the current time and visible to the wider community around the world. Worldometer is published by a small, independent, digital media company based in the United States with no political, governmental, or corporate affiliations. In addition, it has no investors, donors, grants or backers of any kind, which is completely self-sufficient and self-financed through automated programmatic advertising that is sold in real time on multiple ad exchanges. Worldometer was selected as one of the best free reference sites by the American Library Association (ALA), the oldest and largest library association in the world. Worldometer provides a global provider of COVID-19 statistics for many concerned people around the world. The data is trusted and used by the UK Government, Johns Hopkins CSSE, Thailand Government, Pakistan Government, Sri Lanka Government, Vietnam Government, Financial Times, The New York Times, Business Insider, BBC, and many others [\[38\]](#page-30-8). For COVID-19 data, Worldometer collects data from official reports, directly or indirectly from Government communication channels, through local media sources it deems to be reliable. Worldometer provides the source of each data update in the "Recent Updates" (News) section. The data is updated thanks to the participation of users worldwide and a dedicated team of analysts and researchers who validate the data based on a growing list of more than 5,000 sources. The research dataset used can be seen in Table [1.](#page-3-0)

<span id="page-3-0"></span>

|                | Country       | 23-6-2021   | 24-6-2021   | 3-7-2021       | 4-7-2021       | 5-7-2021   | 11-7-2021 | 12-7-2021  | 24-7-2021     | 25-7-2021 | 28-7-2021  | 29-7-2021 | 30-7-2021 |
|----------------|---------------|-------------|-------------|----------------|----------------|------------|-----------|------------|---------------|-----------|------------|-----------|-----------|
| No             | (X)           | (A1)        | (A2)        | (A3)           | (A4)           | (A5)       | (B1)      | (A6)       | (A7)          | (A8)      | (A9)       | (A10)     | (B2)      |
| $\mathbf{1}$   | Afghanistan   | 40.270      | 41.347      | 45.819         | 46.174         | 46.790     | 47.785    | 47.454     | 46.103        | 45.611    | 44.161     | 43.655    | 42.932    |
| 2              | Armenia       | 3.716       | 3.707       | 3.869          | 3.896          | 3.881      | 4.186     | 4.181      | 5.007         | 5.090     | 5.213      | 5.394     | 5.558     |
| 3              | Azerbaijan    | 841         | 815         | 961            | 1.006          | 1.035      | 1.508     | 1.534      | 2.861         | 3.148     | 3.913      | 4.526     | 5.442     |
| $\overline{4}$ | Bahrain       | 5.314       | 4.813       | 2.376          | 2.252          | 1.821      | 1.148     | 1.115      | 834           | 818       | 851        | 892       | 991       |
| 5              | Bangladesh    | 64.284      | 67.269      | 92.145         | 95.955         | 100.570    | 130.269   | 136.797    | 149.097       | 145.959   | 152.559    | 155.082   | 155.453   |
| 6              | Bhutan        | 268         | 272         | 312            | 288            | 288        | 301       | 303        | 253           | 258       | 223        | 168       | 135       |
| $\tau$         | Brunei        | $\,$ 8 $\,$ | $\,$ 8 $\,$ | $\overline{9}$ | 9              | 9          | 17        | 18         | 41            | 49        | 60         | 60        | 55        |
| 8              | Kamboja       | 4.863       | 4.787       | 6.479          | 6.831          | 7.053      | 7.582     | 7.468      | 6.548         | 6.302     | 6.337      | 6.121     | 6.012     |
| 9              | China         | 492         | 486         | 431            | 428            | 429        | 466       | 478        | 663           | 681       | 795        | 862       | 932       |
| 10             | Cyprus        | 1.548       | 1.717       | 4.288          | 4.827          | 5.561      | 10.629    | 11.461     | 19.340        | 19.545    | 19.718     | 19.539    | 20.822    |
| 11             | Georgia       | 8.603       | 8.679       | 10.089         | 10.089         | 9.386      | 12.474    | 12.404     | 21.860        | 23.599    | 25.870     | 27.482    | 29.299    |
| 12             | Hong Kong     | 75          | 78          | 95             | 95             | 94         | 81        | $78\,$     | 69            | 68        | 63         | 62        | 61        |
| 13             | India         | 619.739     | 602.386     | 492.301        | 489.128        | 470.798    | 457.915   | 439.266    | 415.721       | 415.411   | 405.967    | 409.805   | 415.397   |
| 14             | Indonesia     | 171.542     | 181.435     | 281.677        | 295.228        | 309.999    | 376.015   | 380.797    | 569.901       | 574.135   | 556.281    | 558.392   | 549.343   |
| 15             | Iran          | 259.551     | 257.766     | 241.580        | 243.760        | 245.020    | 261.680   | 266.697    | 336.936       | 336.582   | 376.739    | 392.069   | 412.455   |
| 16             | Iraq          | 76.112      | 76.891      | 87.633         | 88.704         | 90.916     | 105.360   | 107.367    | 123.145       | 122.732   | 129.053    | 134.285   | 142.130   |
| 17             | Israel        | 789         | 988         | 2.426          | 2.490          | 2.841      | 4.035     | 4.097      | 10.166        | 11.171    | 13.850     | 14.947    | 16.400    |
| 18             | Jepangg       | 18.560      | 18.311      | 16.890         | 17.054         | 17.031     | 18.743    | 19.239     | 34.412        | 36.084    | 39.918     | 43.663    | 56.458    |
| 19             | Jordan        | 6.507       | 6.525       | 6.417          | 6.712          | 6.776      | 7.139     | 7.301      | 7.489         | 7.568     | 9.036      | 9.357     | 9.989     |
| 20             | Kazakhstan    | 20.828      | 21.025      | 27.231         | 28.614         | 30.372     | 38.137    | 40.510     | 69.436        | 73.092    | 85.163     | 86.911    | 91.133    |
| 21             | Kuwait        | 18.555      | 18.615      | 18.536         | 18.390         | 18.514     | 17.915    | 17.972     | 15.014        | 14.516    | 13.430     | 13.001    | 11.958    |
| 22             | Kyrgyzstan    | 9.290       | 9.626       | 15.271         | 15.952         | 16.812     | 19.538    | 20.094     | 20.640        | 20.470    | 18.498     | 17.758    | 16.678    |
| 23             | Laos          | 115         | 123         | 191            | 210            | 222        | 542       | 648        | 2.163         | 2.441     | 2.707      | 2.925     | 3.139     |
| 24             | Lebanon       | 5.011       | 4.894       | 4.354          | 4.559          | 4.248      | 5.640     | 5.438      | 10.062        | 10.456    | 12.691     | 13.849    | 15.530    |
| 25             | Macao         | $\,2$       | $\,2\,$     | $\mathfrak z$  | $\overline{4}$ | $\sqrt{4}$ | $\,2\,$   | $\sqrt{2}$ | $\mathfrak z$ | 5         | $\sqrt{6}$ | 6         | 5         |
| 26             | Malaysia      | 61.162      | 60.117      | 66.958         | 67.669         | 69.447     | 87.841    | 91.272     | 147.386       | 153.633   | 170.224    | 175.113   | 183.706   |
| 27             | Maladewa      | 4.274       | 4.306       | 3.288          | 3.249          | 3.238      | 2.508     | 2.509      | 2.618         | 2.613     | 2.623      | 2.539     | 2.607     |
| 28             | Mongolia      | 35.545      | 36.828      | 39.198         | 39.824         | 39.037     | 33.438    | 31.071     | 6.044         | 4.924     | 1.907      | 1.043     | 728       |
| 29             | Myanmar       | 12.850      | 13.512      | 21.677         | 23.271         | 25.440     | 42.017    | 45.240     | 75.390        | 76.522    | 76.864     | 77.895    | 79.841    |
| 30             | Nepal         | 49.555      | 45.794      | 27.716         | 26.179         | 25.690     | 26.573    | 26.712     | 27.661        | 27.757    | 28.836     | 29.444    | 31.014    |
| 31             | Oman          | 29.617      | 29.617      | 33.668         | 29.009         | 28.638     | 23.793    | 23.087     | 21.792        | 21.792    | 14.219     | 14.101    | 13.848    |
| 32             | Pakistan      | 32.936      | 32.921      | 32.319         | 32.621         | 33.299     | 37.499    | 38.622     | 53.623        | 54.122    | 59.899     | 56.952    | 62.723    |
| 33             | Palestina     | 2.980       | 2.728       | 2.372          | 2.222          | 2.153      | 1.668     | 1.615      | 992           | 981       | 1.029      | 1.105     | 1.230     |
| 34             | Philippina    | 51.464      | 55.293      | 53.815         | 52.708         | 51.689     | 49.835    | 49.247     | 55.204        | 54.449    | 56.307     | 54.783    | 61.920    |
| 35             | Qatar         | 1.863       | 1.836       | 1.601          | 1.533          | 1.477      | 1.464     | 1.505      | 1.621         | 1.633     | 1.712      | 1.770     | 1.885     |
| 36             | Korea Selatan | 6.359       | 6.391       | 8.185          | 8.444          | 8.723      | 12.243    | 12.915     | 19.461        | 20.048    | 20.823     | 20.850    | 21.960    |
| 37             | Saudi Arabia  | 11.322      | 11.331      | 12.199         | 11.970         | 11.773     | 10.805    | 10.510     | 10.742        | 10.829    | 11.136     | 11.380    | 11.355    |
| 38             | Singapura     | 318         | 317         | 305            | 295            | 295        | 242       | 250        | 1.301         | 1.422     | 1.779      | 1.889     | 2.091     |
| 39             | Sri Lanka     | 32.411      | 32.396      | 29.472         | 29.077         | 28.289     | 26.599    | 26.332     | 23.403        | 24.131    | 25.341     | 25.719    | 27.070    |
| 40             | Syria         | 1.654       | 1.683       | 1.889          | 1.916          | 1.941      | 2.003     | 2.007      | 2.016         | 2.018     | 2.041      | 2.050     | 2.061     |
| 41             | Taiwan        | 3.404       | 3.113       | 2.452          | 2.172          | 2.060      | 1.671     | 1.694      | 996           | 977       | 896        | 894       | 804       |
| 42             | Tajikistan    | 52          | 59          | 131            | 139            | 146        | 196       | 211        | 347           | 367       | 397        | 412       | 413       |
| 43             | Thailand      | 39.517      | 41.366      | 57.470         | 59.938         | 63.520     | 85.689    | 90.578     | 143.744       | 150.248   | 171.921    | 178.270   | 192.526   |
| 44             | Timor-Leste   | 903         | 868         | 897            | 915            | 925        | 902       | 909        | 726           | 725       | 654        | 736       | 870       |
| 45             | Turki         | 89.123      | 87.513      | 79.725         | 79.932         | 79.840     | 81.982    | 81.831     | 113.622       | 120.562   | 153.289    | 171.307   | 204.207   |
| 46             | <b>UAE</b>    | 19.403      | 19.442      | 19.849         | 19.875         | 19.916     | 20.064    | 20.083     | 20.461        | 20.510    | 20.615     | 20.642    | 20.698    |
| 47             | Uzbekistan    | 3.513       | 3.452       | 2.981          | 3.086          | 3.253      | 4.003     | 4.133      | 4.664         | 4.771     | 4.619      | 4.629     | 5.169     |
| 48             | Vietnam       | 8.401       | 8.514       | 11.316         | 12.028         | 12.923     | 20.422    | 22.743     | 65.772        | 72.981    | 90.790     | 92.732    | 100.417   |
| 49             | Yaman         | 1.554       | 1.543       | 1.478          | 1.464          | 1.459      | 1.441     | 1.444      | 1.468         | 1.469     | 1.480      | 1.485     | 1.512     |

Table 1. Active Cases of the Corona Virus Pandemic in Asia

# 2.2. Cyclical Rule

The Cyclical Order weight/bias method is one of the methods of the Artificial Neural Network. The Cyclical Order weight/bias method is an artificial neural network method that trains the network with heavy and biased learning rules with additional updates after the data presented is input. The input data is presented in a circular order [\[39\]](#page-30-9). The general syntax of the Cyclical Order weight/bias (trainc) method is:

<span id="page-4-1"></span>
$$
info = trainc('info') \tag{2}
$$

Explanation :

trainc is not called directly. Instead it is called with training (train) to build a network whose net.trainFcn property is set to  $'t rain c'$ .  $[net, TR] = trainc(net, TR, trainV, valV, testV)$ : Command to build network

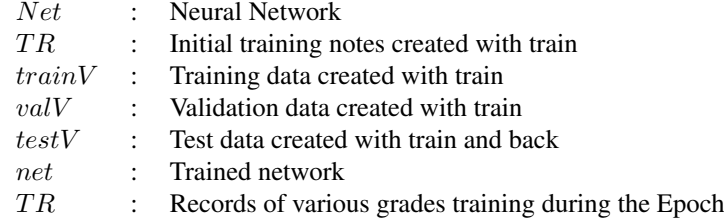

#### 2.3. Research Stages

The stages carried out in this study are presented in Figure [1.](#page-5-0) The first step taken from the research stage is to collect research datasets (based on Table [1\)](#page-3-0). The next stage is to separate the research data into 2 (two) parts, namely the training and testing sections. The training data is based on data on active cases of the A1-A5 corona virus pandemic with a B1 training target. As for the test data based on data A6-A10 with a test target of B2. The next stage is to normalize the training and testing data using the equation [\(3\)](#page-4-0) [\[40](#page-30-10)[–43\]](#page-30-11).

<span id="page-4-0"></span>
$$
x' = \frac{0.8(x - a)}{b - a} + 0.1\tag{3}
$$

Where: x' is the result of normalized data, 0.8 and 0.1 are the default values, x (data to be normalized), a and b are the lowest values and the highest values of the research data used.

Data training that has been normalized so that training using the Matlab 2011b application can be processed, the next step is to create a multi-layer neural network by applying Back-propagation / cyclical rules and selecting functions. The network architecture model for the training process uses 5 forecasting models with 5 input layers, 1 hidden layer (5, 10, 15, 20 and 25 neurons) and 1 output layer. The manufacture of multi-layer traditional Back-propagation neural networks in the hidden layer uses the tansig activation function (sigmoid tangent) and the output layer uses logsig (binary sigmoid), while the multi-layer cyclical rule neural network construction in the hidden layer uses the activation function tansig (sigmoid tangent) and output layer using purelin (linear function). This section also applies a training function, with each training data being activated in turn by utilizing the traingd (gradient descent) function in traditional Back-propagation which will then be optimized using the cyclical rule (trainc) method training function. The next step is to generate IW and LW (weight) and bias (b) values. Furthermore, based on the training function used, initialization of network parameters is carried out. Then enter the command to carry out the training process and see when it finds performance (performance). If the results reach convergence, then the training will continue to enter the normalized test data. But if the training results have not reached convergence, then return to the stage of making a neural network with the application of Back-propagation / cyclical rule (implementation of the training function). The next stage is followed by simulation of test data based on the results of the training. everything has been done, the final stage is an evaluation to see whether the performance of the cycle rules can optimize the training that was previously carried out using traditional Back-propagation.

<span id="page-5-0"></span>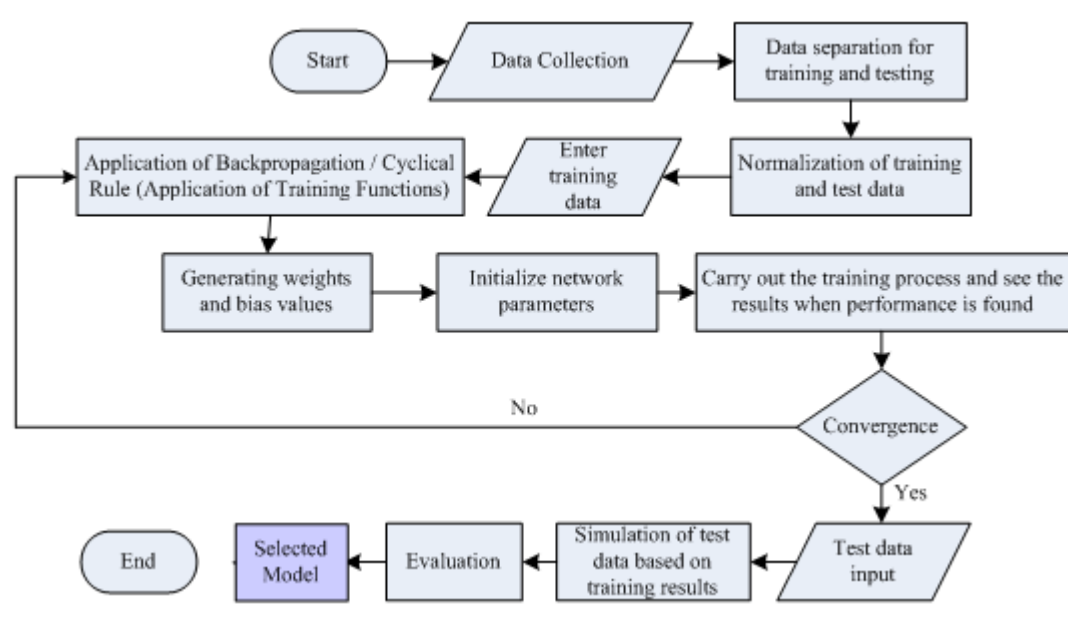

Figure 1. Research Stages

# 3. RESULT AND ANALYSIS

# 3.1. Activation Function and Training Parameters

Each use of the activation function and training parameters is generally processed and processed and processed using the 2011b version of the Matlab application. The program code syntax for each algorithm/method includes:

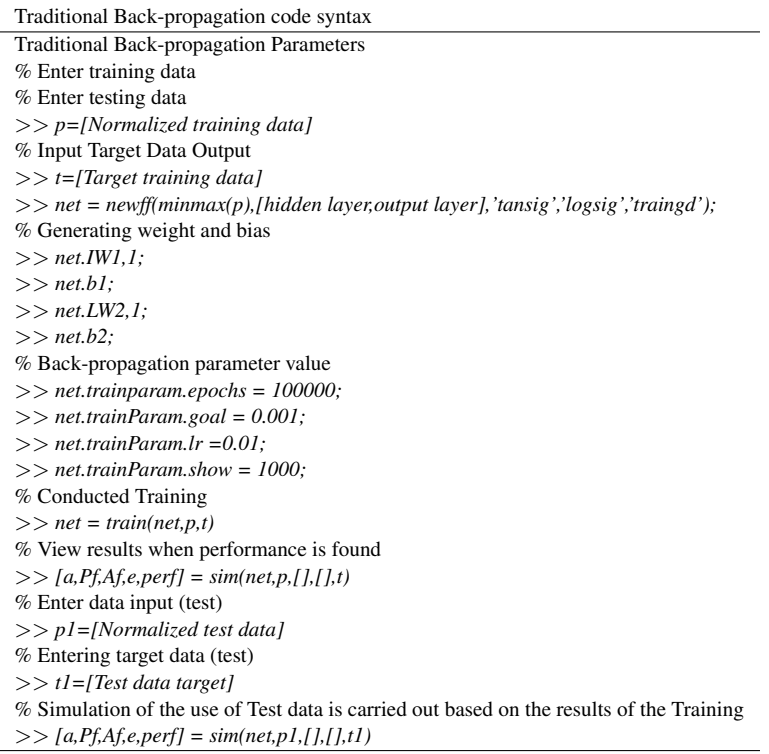

```
Cyclical order code syntax
Cyclical order Parameters
% Enter training data
% Enter testing data
>> p=[Normalized training data]
% Input Target Data Output
>> t=[Target training data]
>> net = newff(minmax(p),[hidden layer,output layer],'tansig','purelin','trainc');
>> net.IW1,1;
>> net.b1;
>> net.LW2,1;
>> net.b2;
% Cyclical order parameter value
>> net.trainParam.epochs = 2000;
>> net.trainParam.goal = 0.0001;
>> net.trainParam.max fail = 6;
>> net.trainParam.show = 25;
>> net.trainParam.showCommandLine = false;
>> net.trainParam.showWindow = true;
>> net.trainParam.time = inf;
% Conducted Training
>> net = train(net, p, t)% View results when performance is found
>> [a,Pf,Af,e,perf] = sim(net,p,[],[],t)
% Enter data input (test)
>> p1=[Normalized test data]
% Entering target data (test)
>> t1=[Test data target]
% Simulation of the use of Test data is carried out based on the results of the Training
>> [a,Pf,Af,e,perf] = sim(net,p1,[],[],t1)
```
In the Traditional Back-propagation and Cyclical order program code syntax, it can be seen some similarities and some differences in the use of parameter codes. Some similarities that can be seen include: both must enter training data (p and t), both must build a network (net =  $newff$ ), both must generate weights and biases (LW andb), both must using parameters (net.trainparam), both must do training  $(net = train)$ , both must use code to see performance results when found,  $([a, Pf, Af, e, perf] = sim(net, p, \|, \|, t)$ , both must enter test data (p and t1), and both perform a simulation of the use of test data based on the results of the training. While the differences between Traditional Back-propagation and Cyclical order include: back-propagation uses the tansig and logsig activation functions while the cyclical order uses tansig and purelin. Back-propagation uses the traingd training function while the cyclical order uses trainc. Another difference from the cyclical order to optimize the performance of back-propagation is by changing the epochs value to 2000, the goal to 0.0001, adding the max fail command with a value of 25, no need to use the *learning rate* (lr), changing the show value to 25, adding the parameter showCommandLine = false, add the parameters *showWindow = true and time = inf*. So that later it will produce faster and better convergence than traditional back-propagation.

#### 3.2. Normalized Data for Training and Performance Testing

The research dataset based on Table [1](#page-3-0) is normalized first using equation [\(1\)](#page-4-1). Furthermore, it is divided into 2 parts, namely for training data and test data. Training data is taken from columns A1-A5 with the target of training B1. As for the test data based on data A6-A10 with a test target of B2. Normalization of training data can be seen in Table [2.](#page-7-0)

<span id="page-7-0"></span>

| X                       | ${\bf A1}$         | A2      | $\overline{A3}$    | A <sub>4</sub>     | A <sub>5</sub> | <b>B1</b> |
|-------------------------|--------------------|---------|--------------------|--------------------|----------------|-----------|
| $\mathbf{1}$            | 0,15198            | 0,15337 | 0,15914            | 0,15960            | 0,16040        | 0,16168   |
| $\overline{c}$          | 0,10479            | 0,10478 | 0,10499            | 0,10503            | 0,10501        | 0,10540   |
| 3                       | 0,10108            | 0,10105 | 0,10124            | 0,10130            | 0,10133        | 0,10194   |
| $\overline{\mathbf{4}}$ | 0,10686            | 0,10621 | 0,10306            | 0,10290            | 0,10235        | 0,10148   |
| 5                       | 0,18298            | 0,18683 | 0,21894            | 0,22386            | 0,22982        | 0,26816   |
| 6                       | 0,10034            | 0,10035 | 0,10040            | 0,10037            | 0,10037        | 0,10039   |
| 7                       | 0,10001            | 0,10001 | 0,10001            | 0,10001            | 0,10001        | 0,10002   |
| 8                       | 0,10627            | 0,10618 | 0,10836            | 0,10882            | 0,10910        | 0,10978   |
| 9                       | 0,10063            | 0,10062 | 0,10055            | 0,10055            | 0,10055        | 0,10060   |
| 10                      | 0,10200            | 0,10221 | 0,10553            | 0,10623            | 0,10718        | 0,11372   |
| 11                      | 0,11110            | 0,11120 | 0,11302            | 0,11302            | 0,11211        | 0,11610   |
| 12                      | 0,10009            | 0,10010 | 0,10012            | 0,10012            | 0,10012        | 0,10010   |
| 13                      | 0,90000            | 0,87760 | 0,73549            | 0,73140            | 0,70774        | 0,69111   |
| 14                      | 0,32144            | 0,33421 | 0,46361            | 0,48110            | 0,50017        | 0,58538   |
| 15                      | 0,43504            | 0,43274 | 0,41185            | 0,41466            | 0,41629        | 0,43779   |
| 16                      | 0,19825            | 0,19925 | 0,21312            | 0,21450            | 0,21736        | 0,23600   |
| 17                      | 0,10102            | 0,10127 | 0,10313            | 0,10321            | 0,10366        | 0,10521   |
| 18                      | 0,12396            | 0,12363 | 0,12180            | 0,12201            | 0,12198        | 0,12419   |
| 19                      | 0,10840            | 0,10842 | 0,10828            | 0,10866            | 0,10874        | 0,10921   |
| 20                      | 0,12688            | 0,12714 | 0,13515            | 0,13693            | 0,13920        | 0,14923   |
| 21                      | 0,12395            | 0,12403 | 0,12392            | 0,12374            | 0,12390        | 0,12312   |
| 22                      | 0,11199            | 0,11242 | 0,11971            | 0,12059            | 0,12170        | 0,12522   |
| 23                      | 0,10015            | 0,10016 | 0,10024            | 0,10027            | 0,10028        | 0,10070   |
| 24                      | 0,10647            | 0,10631 | 0,10562            | 0,10588            | 0,10548        | 0,10728   |
| 25                      | 0,10000            | 0,10000 | 0,10000            | 0,10000            | 0,10000        | 0,10000   |
| 26                      | 0,17895            | 0,17760 | 0,18643            | 0,18735            | 0,18964        | 0,21339   |
| 27                      | 0,10551            | 0,10556 | 0,10424            | 0,10419            | 0,10418        | 0,10323   |
| 28                      | 0,14588            | 0,14754 | 0,15060            | 0,15141            | 0,15039        | 0,14316   |
| 29                      | 0,11659            | 0,11744 | 0,12798            | 0,13004            | 0,13284        | 0,15424   |
| 30                      | 0,16397            | 0,15911 | 0,13578            | 0,13379            | 0,13316        | 0,13430   |
|                         | 0,13823            | 0,13823 | 0,14346            |                    | 0,13697        |           |
| 31<br>32                | 0,14251            |         |                    | 0,13744<br>0,14211 | 0,14298        | 0,13071   |
| 33                      |                    | 0,14249 | 0,14172            |                    |                | 0,14840   |
| 34                      | 0,10384            | 0,10352 | 0,10306            | 0,10287            | 0,10278        | 0,10215   |
| 35                      | 0,16643<br>0,10240 | 0,17137 | 0,16947<br>0,10206 | 0,16804            | 0,16672        | 0,16433   |
| 36                      |                    | 0,10237 |                    | 0,10198            | 0,10190        | 0,10189   |
|                         | 0,10821            | 0,10825 | 0,11056            | 0,11090            | 0,11126        | 0,11580   |
| 37                      | 0,11461            | 0,11462 | 0,11574            | 0,11545            | 0,11519        | 0,11395   |
| 38                      | 0,10041            | 0,10041 | 0,10039            | 0,10038            | 0,10038        | 0,10031   |
| 39                      | 0,14184            | 0,14182 | 0,13804            | 0,13753            | 0,13651        | 0,13433   |
| 40                      | 0,10213            | 0,10217 | 0,10244            | 0,10247            | 0,10250        | 0,10258   |
| 41                      | 0,10439            | 0,10402 | 0,10316            | 0,10280            | 0,10266        | 0,10215   |
| 42                      | 0,10006            | 0,10007 | 0,10017            | 0,10018            | 0,10019        | 0,10025   |
| 43                      | 0,15101            | 0,15340 | 0,17418            | 0,17737            | 0,18199        | 0,21061   |
| 44                      | 0,10116            | 0,10112 | 0,10116            | 0,10118            | 0,10119        | 0,10116   |
| 45                      | 0,21504            | 0,21297 | 0,20291            | 0,20318            | 0,20306        | 0,20583   |
| 46                      | 0,12504            | 0,12509 | 0,12562            | 0,12565            | 0,12571        | 0,12590   |
| 47                      | 0,10453            | 0,10445 | 0,10385            | 0,10398            | 0,10420        | 0,10516   |
| 48                      | 0,11084            | 0,11099 | 0,11460            | 0,11552            | 0,11668        | 0,12636   |
| 49                      | 0,10200            | 0,10199 | 0,10191            | 0,10189            | 0,10188        | 0,10186   |

Table 2. Normalization Data for Training

| X              | A6      | A7                 | A8      | A9      | A10     | <b>B2</b> |
|----------------|---------|--------------------|---------|---------|---------|-----------|
| $\mathbf{1}$   | 0,16612 | 0,16424            | 0,16355 | 0,16153 | 0,16083 | 0,15982   |
| $\overline{c}$ | 0,10582 | 0,10697            | 0,10709 | 0,10726 | 0,10751 | 0,10774   |
| 3              | 0,10213 | 0,10398            | 0,10438 | 0,10545 | 0,10630 | 0,10758   |
| $\overline{4}$ | 0,10155 | 0,10116            | 0,10114 | 0,10118 | 0,10124 | 0,10138   |
| 5              | 0,29061 | 0,30775            | 0,30338 | 0,31257 | 0,31609 | 0,31661   |
| 6              | 0,10042 | 0,10035            | 0,10036 | 0,10031 | 0,10023 | 0,10019   |
| 7              | 0,10002 | 0,10005            | 0,10007 | 0,10008 | 0,10008 | 0,10007   |
| 8              | 0,11040 | 0,10912            | 0,10878 | 0,10883 | 0,10853 | 0,10837   |
| 9              | 0,10066 | 0,10092            | 0,10095 | 0,10110 | 0,10120 | 0,10130   |
| 10             | 0,11597 | 0,12695            | 0,12723 | 0,12747 | 0,12722 | 0,12901   |
| 11             | 0,11728 | 0,13046            | 0,13288 | 0,13604 | 0,13829 | 0,14082   |
| 12             | 0,10011 | 0,10009            | 0,10009 | 0,10008 | 0,10008 | 0,10008   |
| 13             | 0,71207 | 0,67927            | 0,67883 | 0,66567 | 0,67102 | 0,67881   |
| 14             | 0,63060 | 0,89410            | 0,90000 | 0,87512 | 0,87806 | 0,86545   |
| 15             | 0,47161 | 0,56949            | 0,56899 | 0,62495 | 0,64631 | 0,67471   |
| 16             | 0,24960 | 0,27159            | 0,27101 | 0,27982 | 0,28711 | 0,29804   |
| 17             | 0,10571 | 0,11416            | 0,11556 | 0,11930 | 0,12082 | 0,12285   |
| 18             | 0,12680 | 0,14795            | 0,15028 | 0,15562 | 0,16084 | 0,17867   |
| 19             | 0,11017 | 0,11043            | 0,11054 | 0,11259 | 0,11304 | 0,11392   |
| 20             | 0,15644 | 0,19675            | 0,20184 | 0,21866 | 0,22110 | 0,22698   |
| 21             | 0,12504 | 0,12092            | 0,12022 | 0,11871 | 0,11811 | 0,11666   |
| 22             | 0,12800 | 0,12876            | 0,12852 | 0,12577 | 0,12474 | 0,12324   |
| 23             | 0,10090 | 0,10301            | 0,10340 | 0,10377 | 0,10407 | 0,10437   |
| 24             | 0,10757 | 0,11402            | 0,11457 | 0,11768 | 0,11929 | 0,12164   |
| 25             | 0,10000 | 0,10000            | 0,10000 | 0,10001 | 0,10001 | 0,10000   |
| 26             | 0,22718 | 0,30537            | 0,31407 | 0,33719 | 0,34400 | 0,35597   |
| 27             | 0,10349 | 0,10365            | 0,10364 | 0,10365 | 0,10354 | 0,10363   |
| 28             | 0,14329 | 0,10842            | 0,10686 | 0,10265 | 0,10145 | 0,10101   |
| 29             | 0,16303 | 0,20505            | 0,20662 | 0,20710 | 0,20854 | 0,21125   |
| 30             | 0,13722 | 0,13854            | 0,13867 | 0,14018 | 0,14102 | 0,14321   |
| 31             | 0,13217 | 0,13036            | 0,13036 | 0,11981 | 0,11965 | 0,11929   |
| 32             | 0,15381 | 0,17472            | 0,17541 | 0,18346 | 0,17935 | 0,18740   |
| 33             | 0,10225 | 0,10138            | 0,10136 | 0,10143 | 0,10154 | 0,10171   |
| 34             | 0,16862 | 0,17692            | 0,17587 | 0,17846 | 0,17633 | 0,18628   |
| 35             | 0,10209 | 0,10226            | 0,10227 | 0,10238 | 0,10246 | 0,10262   |
| 36             | 0,11799 | 0,12711            | 0,12793 | 0,12901 | 0,12905 | 0,13060   |
| 37             | 0,11464 | 0,11497            | 0,11509 | 0,11551 | 0,11585 | 0,11582   |
| 38             | 0,10035 | 0,10181            | 0,10198 | 0,10248 | 0,10263 | 0,10291   |
| 39             | 0,13669 | 0,13261            | 0,13362 | 0,13531 | 0,13583 | 0,13772   |
| 40             | 0,10279 | 0,10281            | 0,10281 | 0,10284 | 0,10285 | 0,10287   |
| 41             | 0,10236 | 0,10139            | 0,10136 | 0,10125 | 0,10124 | 0,10112   |
| 42             | 0,10029 | 0,10048            | 0,10051 | 0,10055 | 0,10057 | 0,10057   |
| 43             | 0,22621 | 0,30029            | 0,30935 | 0,33955 | 0,34840 | 0,36826   |
| 44             | 0,10126 | 0,10101            | 0,10101 | 0,10091 | 0,10102 | 0,10121   |
| 45             | 0,21402 | 0,25832            | 0,26799 | 0,31359 | 0,33870 | 0,38454   |
|                |         |                    |         |         |         |           |
| 46<br>47       | 0,12798 | 0,12851<br>0,10650 | 0,12858 | 0,12872 | 0,12876 | 0,12884   |
|                | 0,10576 |                    | 0,10665 | 0,10643 | 0,10645 | 0,10720   |
| 48             | 0,13169 | 0,19164            | 0,20169 | 0,22650 | 0,22921 | 0,23992   |
| 49             | 0,10201 | 0,10204            | 0,10204 | 0,10206 | 0,10207 | 0,10210   |

Table 3. Normalization Data for Testing

#### 3.3. Training Results and Performance

The training process to see the ability / performance of the traditional Back-propagation algorithm and the cyclical rule algorithm, was carried out by utilizing the MATLAB 2011b application using 5 (five) network models: 5-5-1, 5-10-1, and 5-15-1.

#### 1. Model Network 5-5-1

#### a. Traditional Back-propagation Algorithm

The display of the results of the 5-5-1 architectural model network training, can be seen in Figure [2.](#page-9-0) It is explained that the results of the training using the traditional Back-propagation algorithm with the tansig and logsig activation functions in the 5-5-1 model produce an epoch of 55182 iterations with training time for 5 (five) minutes 39 (thirty-nine) seconds. This means that the network convergence value of the 5-5-1 model occurs in the 55182 iteration. The results of the training and testing of the 5-5-1 model network on Traditional Back-propagation (training), are presented in Tables [4](#page-10-0) and [5.](#page-11-0)

In Table [4](#page-10-0) it can be seen that the training targets are obtained from the normalization table of training data. The output is obtained from the results of training using Matlab. Error obtained from Target-Output. SSE is obtained from Error  $\land$  2. The number of SSE is obtained from the total SSE as a whole. MSE/Perf was obtained from Sum SSE divided by the number of data (Sum SSE / 49). This results in a total SSE of 0.0490073120 and an MSE/Perf of 0.0010001492.

<span id="page-9-0"></span>In Table 5 it can be explained that the test target is obtained from the normalization table of the test data. The output is obtained from the test results using Matlab. Error obtained from Target-Output. SSE is obtained from Error  $\land$  2. The number of SSE is obtained from the total SSE as a whole. MSE was obtained from Street SSE divided by the number of data (Sum SSE / 49). This results in a total SSE of 0.1136168910 and an MSE/Perf of 0.0023187121. Note (information) is obtained from: If the value of Error  $\leq$  0.01 then the Note is worth 1 (True), whereas if not it will be worth 0 (False). Results Accuracy rate of 76% obtained from Total correct data / 49 ∗ 100.

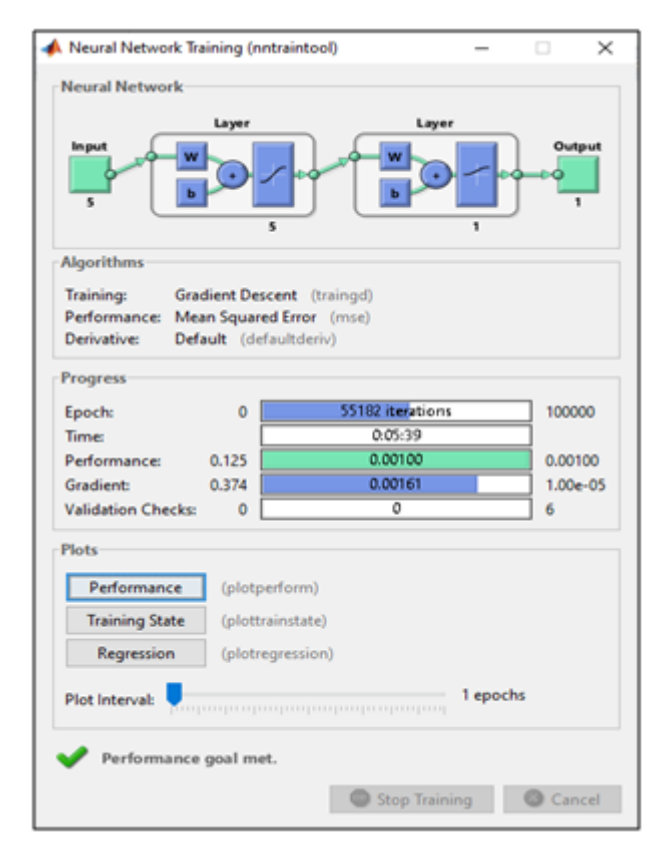

Figure 2. Model 5-5-1 Network Training on Traditional Back-propagation (trainingd)

<span id="page-10-0"></span>

| X                       | <b>Target</b> | <b>Output</b> | <b>Error</b>    | SSE          |
|-------------------------|---------------|---------------|-----------------|--------------|
| 1                       | 0,16168       | 0,13800       | 0,02368         | 0,0005608205 |
| $\overline{\mathbf{c}}$ | 0,10540       | 0,12160       | $-0,01620$      | 0,0002624076 |
| 3                       | 0,10194       | 0,12100       | $-0.01906$      | 0,0003631292 |
| $\overline{4}$          | 0,10148       | 0,12240       | $-0,02092$      | 0,0004376741 |
| 5                       | 0,26816       | 0,18210       | 0,08606         | 0,0074059420 |
| 6                       | 0,10039       | 0,12100       | $-0,02061$      | 0,0004249382 |
| 7                       | 0,10002       | 0,12090       | $-0,02088$      | 0,0004360010 |
| 8                       | 0,10978       | 0,12160       | $-0.01182$      | 0,0001395991 |
| 9                       | 0,10060       | 0,12100       | $-0,02040$      | 0,0004162023 |
| 10                      | 0,11372       | 0,12060       | $-0,00688$      | 0,0000473609 |
| 11                      | 0,11610       | 0,12290       | $-0,00680$      | 0,0000462436 |
| 12                      | 0,10010       | 0,12090       | $-0,02080$      | 0,0004325577 |
| 13                      | 0,69111       | 0,73460       | $-0,04349$      | 0,0018917083 |
| 14                      | 0,58538       | 0,49430       | 0,09108         | 0,0082962880 |
| 15                      | 0,43779       | 0,53950       | $-0,10171$      | 0,0103444518 |
| 16                      | 0,23600       | 0,19100       | 0,04500         | 0,0020253149 |
| 17                      | 0,10521       | 0,12080       | $-0.01559$      | 0,0002431704 |
| 18                      | 0,12419       | 0,12570       | $-0,00151$      | 0,0000022735 |
| 19                      | 0,10921       | 0,12210       | $-0,01289$      | 0,0001660763 |
| 20                      | 0,14923       | 0,12600       | 0,02323         | 0,0005395090 |
| 21                      | 0,12312       | 0,12580       | $-0,00268$      | 0,0000071644 |
| 22                      | 0,12522       | 0,12220       | 0,00302         | 0,0000091110 |
| 23                      | 0,10070       | 0,12090       | $-0,02020$      | 0,0004081584 |
| 24                      | 0,10728       | 0,12200       | $-0,01472$      | 0,0002167395 |
| 25                      | 0,10000       | 0,12090       | $-0,02090$      | 0,0004368100 |
| 26                      | 0,21339       | 0,16000       | 0,05339         | 0,0028503580 |
| 27                      | 0,10323       | 0,12180       | $-0.01857$      | 0,0003446622 |
| 28                      | 0,14316       | 0,13440       | 0,00876         | 0,0000767645 |
| 29                      | 0,15424       | 0,12270       | 0,03154         | 0,0009945136 |
| 30                      | 0,13430       | 0,14050       | $-0,00620$      | 0,0000384436 |
| 31                      | 0,13071       | 0,13280       | $-0,00209$      | 0,0000043635 |
| 32                      | 0,14840       | 0,13200       | 0,01640         | 0,0002690833 |
| 33                      | 0,10215       | 0,12170       | $-0,01955$      | 0,0003821794 |
| 34                      | 0,16433       | 0,14740       | 0,01693         | 0,0002865549 |
| 35                      | 0,10189       | 0,12130       | $-0.01941$      | 0,0003768548 |
| 36                      | 0,11580       | 0,12190       | $-0,00610$      | 0,0000371912 |
| 37                      | 0,11395       | 0,12360       | $-0,00965$      | 0,0000932138 |
| 38                      | 0,10031       | 0,12100       | $-0,02069$      | 0,0004280840 |
| 39                      | 0,13433       | 0,13210       | 0,00223         | 0,0000049875 |
| 40                      | 0,10258       | 0,12120       | $-0,01862$      | 0,0003465915 |
| 41                      | 0,10215       | 0,12180       | $-0,01965$      | 0,0003859472 |
| 42                      | 0,10025       | 0,12090       | $-0,02065$      | 0,0004264048 |
| 43                      | 0,21061       | 0,13990       | 0,07071         | 0,0050000160 |
| 44                      | 0,10116       | 0,12110       | $-0.01994$      | 0,0003975325 |
| 45                      | 0,20583       | 0,19920       | 0,00663         | 0,0000438977 |
| 46                      | 0,12590       | 0,12610       | $-0,00020$      | 0,0000000410 |
| 47                      | 0,10516       | 0,12150       | $-0,01634$      | 0,0002668397 |
| 48                      | 0,12636       | 0,12200       | 0,00436         | 0,0000190058 |
| 49                      | 0,10186       | 0,12120       | $-0.01934$      | 0,0003741299 |
|                         |               |               | Sum SSE         | 0,0490073120 |
|                         |               |               | <b>MSE/Perf</b> | 0,0010001492 |

Table 4. Model 5-5-1 Training Results (traingd)

<span id="page-11-0"></span>

| Y  | <b>Target</b> | <b>Output</b> | <b>Error</b>    | <b>SSE</b>   | <b>Note</b>      |
|----|---------------|---------------|-----------------|--------------|------------------|
| 1  | 0,15982       | 0,14620       | 0,01362         | 0,0001854742 | $\overline{0}$   |
| 2  | 0,10774       | 0,12140       | $-0,01366$      | 0,0001865475 | 1                |
| 3  | 0,10758       | 0,12020       | $-0,01262$      | 0,0001592612 | $\mathbf{1}$     |
| 4  | 0,10138       | 0,12120       | $-0,01982$      | 0,0003929086 | $\mathbf{1}$     |
| 5  | 0,31661       | 0,43080       | $-0,11419$      | 0,0130402110 | 1                |
| 6  | 0,10019       | 0,12100       | $-0,02081$      | 0,0004332508 | 1                |
| 7  | 0,10007       | 0,12090       | $-0,02083$      | 0,0004337285 | $\mathbf{1}$     |
| 8  | 0,10837       | 0,12290       | $-0,01453$      | 0,0002109940 | $\mathbf{1}$     |
| 9  | 0,10130       | 0,12090       | $-0,01960$      | 0,0003843220 | $\mathbf{1}$     |
| 10 | 0,12901       | 0,12220       | 0,00681         | 0,0000463856 | $\mathbf{1}$     |
| 11 | 0,14082       | 0,12120       | 0,01962         | 0,0003850463 | $\boldsymbol{0}$ |
| 12 | 0,10008       | 0,12100       | $-0,02092$      | 0,0004375539 | $\mathbf{1}$     |
| 13 | 0,67881       | 0,70420       | $-0,02539$      | 0,0006444683 | $\mathbf{1}$     |
| 14 | 0,86545       | 0,67380       | 0,19165         | 0,0367315218 | $\mathbf{0}$     |
| 15 | 0,67471       | 0,52400       | 0,15071         | 0,0227147765 | $\mathbf{0}$     |
| 16 | 0,29804       | 0,33890       | $-0,04086$      | 0,0016693829 | $\mathbf{1}$     |
| 17 | 0,12285       | 0,11870       | 0,00415         | 0,0000172147 | 1                |
| 18 | 0,17867       | 0,12380       | 0,05487         | 0,0030102882 | $\mathbf{0}$     |
| 19 | 0,11392       | 0,12180       | $-0,00788$      | 0,0000621584 | $\mathbf{1}$     |
| 20 | 0,22698       | 0,15470       | 0,07228         | 0,0052247488 | $\mathbf{0}$     |
| 21 | 0,11666       | 0,12730       | $-0,01064$      | 0,0001132191 | $\mathbf{1}$     |
| 22 | 0,12324       | 0,12790       | $-0,00466$      | 0,0000217489 | $\mathbf{1}$     |
| 23 | 0,10437       | 0,12030       | $-0.01593$      | 0,0002537295 | $\mathbf{1}$     |
| 24 | 0,12164       | 0,11950       | 0,00214         | 0,0000045659 | $\mathbf{1}$     |
| 25 | 0,10000       | 0,12090       | $-0,02090$      | 0,0004366353 | $\mathbf{1}$     |
| 26 | 0,35597       | 0,36300       | $-0,00703$      | 0,0000493627 | $\mathbf{1}$     |
| 27 | 0,10363       | 0,12140       | $-0,01777$      | 0,0003157793 | $\mathbf{1}$     |
| 28 | 0,10101       | 0,13930       | $-0,03829$      | 0,0014660006 | $\mathbf{1}$     |
| 29 | 0,21125       | 0,16030       | 0,05095         | 0,0025957079 | $\mathbf{0}$     |
| 30 | 0,14321       | 0,12960       | 0,01361         | 0,0001852944 | $\boldsymbol{0}$ |
| 31 | 0,11929       | 0,13170       | $-0,01241$      | 0,0001539314 | $\mathbf{1}$     |
| 32 | 0,18740       | 0,14140       | 0,04600         | 0,0021156116 | $\boldsymbol{0}$ |
| 33 | 0,10171       | 0,12140       | $-0,01969$      | 0,0003876527 | $\mathbf{1}$     |
| 34 | 0,18628       | 0,15000       | 0.03628         | 0,0013160115 | $\overline{0}$   |
| 35 | 0,10262       | 0,12110       | $-0,01848$      | 0,0003413706 | 1                |
| 36 | 0,13060       | 0,12270       | 0,00790         | 0,0000623531 | $\mathbf{1}$     |
| 37 | 0,11582       | 0,12320       | $-0,00738$      | 0,0000544743 | $\mathbf{1}$     |
| 38 | 0,10291       | 0,12040       | $-0,01749$      | 0,0003058713 | 1                |
| 39 | 0,13772       | 0,12980       | 0,00792         | 0,0000626741 | $\mathbf{1}$     |
| 40 | 0,10287       | 0,12130       | $-0,01843$      | 0,0003397010 | $\mathbf{1}$     |
| 41 | 0,10112       | 0,12150       | $-0,02038$      | 0,0004154459 | $\mathbf{1}$     |
| 42 | 0,10057       | 0,12090       | $-0,02033$      | 0,0004131995 | 1                |
| 43 | 0,36826       | 0,35980       | 0,00846         | 0,0000716389 | $\mathbf{1}$     |
| 44 | 0,10121       | 0,12120       | $-0,01999$      | 0,0003996211 | $\mathbf{1}$     |
| 45 | 0,38454       | 0,31410       | 0,07044         | 0,0049618417 | $\mathbf{0}$     |
| 46 | 0,12884       | 0,12690       | 0,00194         | 0,0000037555 | $\mathbf{1}$     |
| 47 | 0,10720       | 0,12170       | $-0,01450$      | 0,0002102580 | 1                |
| 48 | 0,23992       | 0,14080       | 0,09912         | 0,0098245364 | $\mathbf{0}$     |
| 49 | 0,10210       | 0,12120       | $-0,01910$      | 0,0003646556 | 1                |
|    |               |               | Sum SSE         | 0,1136168910 |                  |
|    |               |               | <b>MSE/Perf</b> | 0,0023187121 | 76%              |

Table 5. Model 5-5-1 Test Results (traingd)

b. Cyclical Rule Algorithm

The display of the results of the training of the 5-5-1 architectural model network with the Cyclical rule algorithm can be seen in Figure [3.](#page-12-0) It is explained that the results of the training using the Cyclical rule algorithm with the tansig and purelin activation functions in the 5-5-1 model produce 1534 iterations of epoch with training time is 4 (four) minutes and 5 (five) seconds. It means that the network convergence value of the 5-5-1 model occurs in the 1534 iteration.

<span id="page-12-0"></span>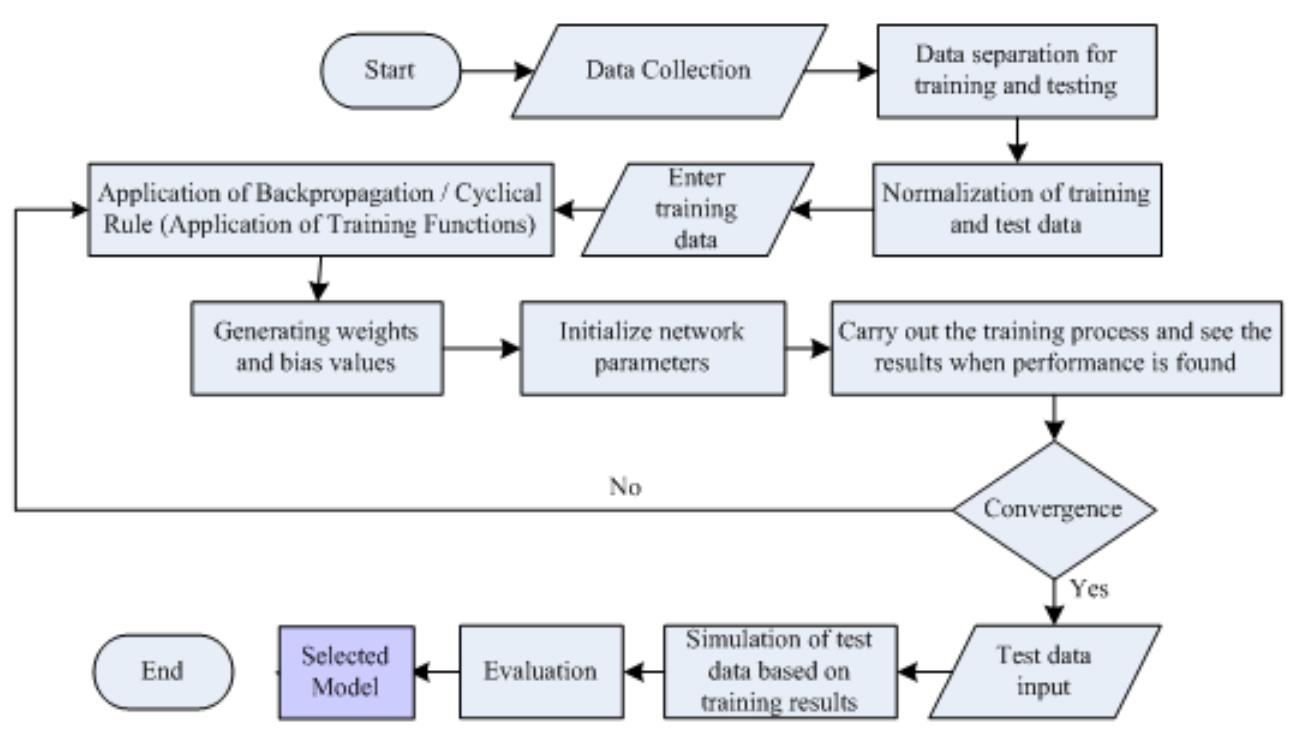

Figure 3. Model 5-5-1 Network Training on Cyclical rule (trainc)

The results of the training and testing of the 5-5-1 model network on the Cyclical rule (trainc), are presented in Table [6](#page-13-0) and Table [5](#page-11-0) below.

<span id="page-13-0"></span>

| X              | Target  | <b>Output</b> | <b>Error</b>    | <b>SSE</b>   |
|----------------|---------|---------------|-----------------|--------------|
| 1              | 0,16168 | 0,17120       | $-0,00952$      | 0,0000905990 |
| $\overline{c}$ | 0,10540 | 0,10260       | 0,00280         | 0,0000078456 |
| 3              | 0,10194 | 0,09740       | 0,00454         | 0,0000206484 |
| $\overline{4}$ | 0,10148 | 0,10050       | 0,00098         | 0,0000009591 |
| 5              | 0,26816 | 0,23460       | 0,03356         | 0,0011261248 |
| 6              | 0,10039 | 0,09630       | 0,00409         | 0,0000166952 |
| 7              | 0,10002 | 0,09580       | 0,00422         | 0,0000178030 |
| 8              | 0,10978 | 0,10680       | 0,00298         | 0,0000089090 |
| 9              | 0,10060 | 0,09650       | 0,00410         | 0,0000168015 |
| 10             | 0,11372 | 0,10260       | 0,01112         | 0,0001236116 |
| 11             | 0,11610 | 0,11370       | 0,00240         | 0,0000057587 |
| 12             | 0,10010 | 0,09590       | 0,00420         | 0,0000176566 |
| 13             | 0,69111 | 0,69640       | $-0,00529$      | 0,0000280240 |
| 14             | 0,58538 | 0,58070       | 0,00468         | 0,0000219395 |
| 15             | 0,43779 | 0,43940       | -0,00161        | 0,0000025846 |
| 16             | 0,23600 | 0,22500       | 0,01100         | 0,0001210770 |
| 17             | 0,10521 | 0,09970       | 0,00551         | 0,0000303169 |
| 18             | 0,12419 | 0,12540       | $-0.00121$      | 0,0000014588 |
| 19             | 0,10921 | 0,10720       | 0,00201         | 0,0000040519 |
| 20             | 0,14923 | 0,14100       | 0,00823         | 0,0000676890 |
| 21             | 0,12312 | 0,12790       | $-0,00478$      | 0,0000228163 |
| 22             | 0,12522 | 0,12130       | 0,00392         | 0,0000153542 |
| 23             | 0,10070 | 0,09610       | 0,00460         | 0,0000211331 |
| 24             | 0,10728 | 0,10380       | 0,00348         | 0,0000120960 |
| 25             | 0,10000 | 0,09580       | 0,00420         | 0,0000176400 |
| 26             | 0,21339 | 0,19930       | 0,01409         | 0,0001984927 |
| 27             | 0,10323 | 0,10180       | 0,00143         | 0,0000020590 |
| 28             | 0,14316 | 0,16230       | -0,01914        | 0,0003662809 |
| 29             | 0,15424 | 0,13150       | 0,02274         | 0,0005169216 |
| 30             | 0,13430 | 0,14410       | $-0,00980$      | 0,0000960457 |
| 31             | 0,13071 | 0,15100       | -0,02029        | 0,0004116398 |
| 32             | 0,14840 | 0,15040       | $-0,00200$      | 0,0000039850 |
| 33             | 0,10215 | 0,09990       | 0,00225         | 0,0000050652 |
| 34             | 0,16433 | 0,18480       | $-0,02047$      | 0,0004191055 |
| 35             | 0,10189 | 0,09870       | 0,00319         | 0,0000101586 |
| 36             | 0,11580 | 0,10980       | 0,00600         | 0,0000360185 |
| 37             | 0,11395 | 0,11700       | $-0,00305$      | 0,0000093314 |
| 38             | 0,10031 | 0,09630       | 0,00401         | 0,0000160786 |
| 39             | 0,13433 | 0,14680       | -0,01247        | 0,0001554193 |
| 40             | 0,10258 | 0,09910       | 0,00348         | 0,0000121315 |
| 41             | 0,10215 | 0,10010       | 0,00205         | 0,0000042208 |
| 42             | 0,10025 | 0,09600       | 0,00425         | 0,0000180661 |
| 43             | 0,21061 | 0,18760       | 0,02301         | 0,0005294965 |
| 44             | 0,10116 | 0,09730       | 0,00386         | 0,0000149134 |
| 45             | 0,20583 | 0,21380       | -0,00797        | 0,0000635921 |
| 46             | 0,12590 | 0,13010       | -0,00420        | 0,0000176615 |
| 47             | 0,10516 | 0,10100       | 0,00416         | 0,0000173453 |
| 48             | 0,12636 | 0,11480       | 0,01156         | 0,0001336236 |
| 49             | 0,10186 | 0,09840       | 0,00346         | 0,0000119547 |
|                |         |               | SSE SSE         | 0,0048892011 |
|                |         |               | <b>MSE/Perf</b> | 0,0000997796 |

Table 6. Model 5-5-1 Training Results (trainc)

<span id="page-14-0"></span>

| Y              | <b>Target</b> | <b>Output</b> | <b>Error</b>    | <b>SSE</b>   | <b>Note</b>      |
|----------------|---------------|---------------|-----------------|--------------|------------------|
| 1              | 0,15982       | 0,17550       | $-0.01568$      | 0,0002458971 | 1                |
| $\overline{c}$ | 0,10774       | 0,10590       | 0,00184         | 0,0000033921 | 1                |
| 3              | 0,10758       | 0,10240       | 0,00518         | 0,0000268337 | $\mathbf{1}$     |
| 4              | 0,10138       | 0,09710       | 0,00428         | 0,0000183020 | $\mathbf{1}$     |
| 5              | 0,31661       | 0,28470       | 0,03191         | 0,0010180092 | $\boldsymbol{0}$ |
| 6              | 0,10019       | 0,09630       | 0,00389         | 0,0000150957 | 1                |
| 7              | 0,10007       | 0,09590       | 0,00417         | 0,0000174210 | $\mathbf{1}$     |
| 8              | 0,10837       | 0,10740       | 0,00097         | 0,0000009494 | $\mathbf{1}$     |
| 9              | 0,10130       | 0,09720       | 0,00410         | 0,0000167761 | $\mathbf{1}$     |
| 10             | 0,12901       | 0,13700       | $-0,00799$      | 0,0000638289 | $\mathbf{1}$     |
| 11             | 0,14082       | 0,14450       | $-0,00368$      | 0,0000135233 | $\mathbf{1}$     |
| 12             | 0,10008       | 0,09590       | 0,00418         | 0,0000174909 | $\mathbf{1}$     |
| 13             | 0,67881       | 0,67690       | 0,00191         | 0,0000036619 | 1                |
| 14             | 0,86545       | 0,65720       | 0,20825         | 0,0433700177 | $\overline{0}$   |
| 15             | 0,67471       | 0,64350       | 0,03121         | 0,0009743276 | 0                |
| 16             | 0,29804       | 0,26760       | 0,03044         | 0,0009267103 | $\boldsymbol{0}$ |
| 17             | 0,12285       | 0,12060       | 0,00225         | 0,0000050583 | 1                |
| 18             | 0,17867       | 0,16850       | 0,01017         | 0,0001033494 | $\overline{0}$   |
| 19             | 0,11392       | 0,11050       | 0,00342         | 0,0000116686 | $\mathbf{1}$     |
| 20             | 0,22698       | 0,23330       | $-0,00632$      | 0,0000399118 | $\mathbf{1}$     |
| 21             | 0,11666       | 0,12140       | $-0,00474$      | 0,0000224718 | 1                |
| 22             | 0,12324       | 0,13410       | $-0,01086$      | 0,0001180172 | $\mathbf{1}$     |
| 23             | 0,10437       | 0,10120       | 0,00317         | 0.0000100560 | $\mathbf{1}$     |
| 24             | 0,12164       | 0,11830       | 0,00334         | 0,0000111342 | $\mathbf{1}$     |
| 25             | 0,10000       | 0,09580       | 0,00420         | 0,0000176751 | $\mathbf{1}$     |
| 26             | 0,35597       | 0,34010       | 0,01587         | 0,0002519883 | $\overline{0}$   |
| 27             | 0,10363       | 0,10090       | 0,00273         | 0,0000074519 | $\mathbf{1}$     |
| 28             | 0,10101       | 0,09040       | 0,01061         | 0,0001126063 | $\boldsymbol{0}$ |
| 29             | 0,21125       | 0,23210       | $-0,02085$      | 0,0004348021 | $\mathbf{1}$     |
| 30             | 0,14321       | 0,14730       | $-0,00409$      | 0,0000167094 | $\mathbf{1}$     |
| 31             | 0,11929       | 0,13330       | $-0,01401$      | 0,0001961935 | $\mathbf{1}$     |
| 32             | 0,18740       | 0,19980       | $-0,01240$      | 0,0001538647 | $\mathbf{1}$     |
| 33             | 0,10171       | 0,09720       | 0,00451         | 0,0000203500 | 1                |
| 34             | 0,18628       | 0,19380       | $-0,00752$      | 0,0000565974 | $\mathbf{1}$     |
| 35             | 0,10262       | 0,09890       | 0,00372         | 0,0000138666 | $\mathbf{1}$     |
| 36             | 0,13060       | 0,13710       | $-0,00650$      | 0,0000422969 | $\mathbf{1}$     |
| 37             | 0,11582       | 0,11630       | $-0,00048$      | 0,0000002310 | 1                |
| 38             | 0,10291       | 0,09910       | 0,00381         | 0,0000145224 | 1                |
| 39             | 0,13772       | 0,13890       | $-0,00118$      | 0,0000014002 | 1                |
| 40             | 0,10287       | 0,09960       | 0,00327         | 0,0000106865 | $\mathbf{1}$     |
| 41             | 0,10112       | 0,09720       | 0,00392         | 0,0000153469 | $\mathbf{1}$     |
| 42             | 0,10057       | 0,09650       | 0,00407         | 0,0000165868 | 1                |
| 43             | 0,36826       | 0,34290       | 0,02536         | 0,0006433312 | $\boldsymbol{0}$ |
| 44             | 0,10121       | 0,09700       | 0,00421         | 0,0000177197 | 1                |
| 45             | 0,38454       | 0,31430       | 0,07024         | 0,0049337056 | $\boldsymbol{0}$ |
| 46             | 0,12884       | 0,13430       | $-0,00546$      | 0,0000298343 | 1                |
| 47             | 0,10720       | 0,10510       | 0,00210         | 0,0000044088 | $\mathbf{1}$     |
| 48             | 0,23992       | 0,24540       | $-0,00548$      | 0,0000300436 | $\mathbf{1}$     |
| 49             | 0,10210       | 0,09860       | 0,00350         | 0,0000122783 | $\mathbf{1}$     |
|                |               |               | <b>SSE SSE</b>  | 0,0541084020 |                  |
|                |               |               | <b>MSE/Perf</b> | 0,0011042531 | 82%              |
|                |               |               |                 |              |                  |

Table 7. Model 5-5-1 Test Results (trainc)

In Table [6](#page-13-0) it can be seen that the training targets were obtained from the normalization table of training data. The output is obtained from the results of training using Matlab. Error obtained from Target-Output. SSE is obtained from Error <sup>∧</sup> 2. The number of SSE is obtained from the total SSE as a whole. MSE/Perf was obtained from Sum SSE divided by the number of data (Sum SSE / 49). This results in a total SSE of 0.0048892011 and an MSE/Perf of 0.0000997796.

In Table [7](#page-14-0) it can be explained that the test target is obtained from the normalization table of the test data. The output is obtained from the test results using Matlab. Error obtained from Target-Output. SSE is obtained from Error  $\wedge$  2. The number of SSE is obtained from the total SSE as a whole. MSE was obtained from Street SSE divided by the number of data (JI SSE / 49). This results in a total SSE of 0.0541084020 and an MSE/Perf of 0.0011042531. Note (information) is obtained from: If the value of Error  $\epsilon$  = 0.01 then the Note is worth 1 (True), whereas if not it will be worth 0 (False). Results Accuracy rate of 82% obtained from Total correct data  $/$  49  $*$  100.

## 2. Model Network 5-10-1

a. Traditional Back-propagation Algorithm

The display of the results of the 5-10-1 architectural model network training, can be seen in Figure [4.](#page-15-0) It is explained that the results of training using the traditional Back-propagation algorithm with the tansig and logsig activation functions in the 5-10-1 model produce epochs of 23972 iterations with training time for 1 (one) minute 57 (fifty seven) seconds. It means that the convergence value of the 5-10-1 model network occurs in the 23972 iteration. The results of training and testing of the 5-10-1 model network on Traditional Back-propagation (training), are presented in Tabl[e8](#page-16-0) and Table [9.](#page-17-0) In Table [8](#page-16-0) it can be seen that the training targets are obtained from the normalization table of training data. The output is obtained from the results of training using Matlab. Error obtained from Target-Output. SSE is obtained from Error  $\wedge$  2. The number of SSE is obtained from the total SSE as a whole. MSE/Perf was obtained from Sum SSE divided by the number of data (Sum SSE / 49). This results in a total SSE of 0.0490077611 and an MSE/Perf of 0.0010001584. In Table [9](#page-17-0) it can be explained that the test target is obtained from the normalization table of the test data. The output is obtained from the test results using Matlab. Error obtained from Target-Output. SSE is obtained from Error  $\land$  2. The number of SSE is obtained from the total SSE as a whole. MSE was obtained from Street SSE divided by the number of data (Jl SSE / 49). This results in a total SSE of 0.0559678512 and an MSE/Perf of 0.0011422010. Note (information) is obtained from: If the value of Error  $\leq$  0.01 then the Note is worth 1 (True), whereas if not it will be worth 0 (False). Results Accuracy rate of 88% obtained from Total correct data / 49 ∗ 100.

<span id="page-15-0"></span>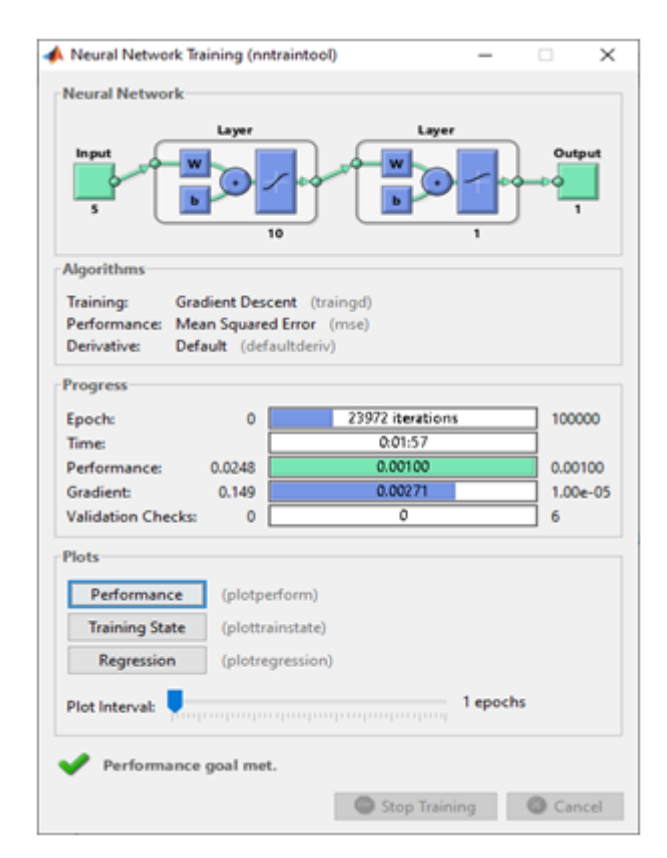

Figure 4. Model Network Training 5-10-1 on Traditional Back-propagation (traingd)

| X              | <b>Target</b> | <b>Output</b> | Error           | SSE          |
|----------------|---------------|---------------|-----------------|--------------|
| $\mathbf{1}$   | 0,16168       | 0,15020       | 0,01148         | 0,0001318283 |
| $\overline{c}$ | 0,10540       | 0,11290       | $-0,00750$      | 0,0000562350 |
| 3              | 0,10194       | 0,11110       | $-0,00916$      | 0,0000838314 |
| 4              | 0,10148       | 0,10960       | $-0,00812$      | 0,0000659452 |
| 5              | 0,26816       | 0,24480       | 0,02336         | 0,0005455860 |
| 6              | 0,10039       | 0,11050       | $-0,01011$      | 0,0001022936 |
| 7              | 0,10002       | 0,11030       | $-0,01028$      | 0,0001056915 |
| 8              | 0,10978       | 0,11620       | $-0,00642$      | 0,0000411548 |
| 9              | 0,10060       | 0,11060       | $-0,01000$      | 0,0001000207 |
| 10             | 0,11372       | 0,11600       | $-0,00228$      | 0,0000052072 |
| 11             | 0,11610       | 0,11750       | $-0,00140$      | 0,0000019607 |
| 12             | 0,10010       | 0,11040       | $-0,01030$      | 0,0001060492 |
| 13             | 0,69111       | 0.60800       | 0,08311         | 0,0069066450 |
| 14             | 0,58538       | 0,76590       | $-0,18052$      | 0,0325860402 |
| 15             | 0,43779       | 0,46890       | $-0,03111$      | 0,0009676877 |
| 16             | 0,23600       | 0,20660       | 0,02940         | 0,0008645657 |
| 17             | 0,10521       | 0,11320       | $-0,00799$      | 0,0000639028 |
| 18             | 0,12419       | 0,12030       | 0,00389         | 0,0000151492 |
| 19             | 0,10921       | 0,11470       | $-0,00549$      | 0,0000301078 |
| 20             | 0,14923       | 0,13760       | 0,01163         | 0,0001351949 |
| 21             | 0,12312       | 0,12230       | 0,00082         | 0,0000006779 |
| 22             | 0,12522       | 0,12640       | $-0,00118$      | 0,0000013961 |
| 23             | 0,10070       | 0,11050       | $-0,00980$      | 0,0000960974 |
| 24             | 0,10728       | 0,11270       | $-0,00542$      | 0,0000293989 |
| 25             | 0,10000       | 0,11030       | $-0,01030$      | 0,0001060900 |
| 26             | 0,21339       | 0,17420       | 0,03919         | 0,0015357577 |
| 27             | 0,10323       | 0,11160       | $-0,00837$      | 0,0000699746 |
| 28             | 0,14316       | 0,14200       | 0,00116         | 0,0000013492 |
| 29             | 0,15424       | 0,13570       | 0,01854         | 0,0003435800 |
| 30             | 0,13430       | 0,11250       | 0,02180         | 0,0004752274 |
| 31             | 0,13071       | 0,13050       | 0,00021         | 0,0000000446 |
| 32             | 0,14840       | 0,13320       | 0,01520         | 0,0002311543 |
| 33             | 0,10215       | 0,11120       | $-0,00905$      | 0,0000818918 |
| 34             | 0,16433       | 0,14990       | 0,01443         | 0,0002081652 |
| 35             | 0,10189       | 0,11100       | $-0,00911$      | 0,0000830422 |
| 36             | 0,11580       | 0,11730       | $-0,00150$      | 0,0000022454 |
| 37             | 0,11395       | 0,11840       | $-0,00445$      | 0,0000198446 |
| 38             | 0,10031       | 0,11050       | $-0.01019$      | 0,0001038400 |
| 39             | 0,13433       | 0,12720       | 0,00713         | 0,0000508836 |
| 40             | 0,10258       | 0,11170       | $-0,00912$      | 0,0000831191 |
| 41             | 0,10215       | 0,11090       | $-0,00875$      | 0,0000764844 |
| 42             | 0,10025       | 0,11050       | $-0.01025$      | 0,0001050537 |
| 43             | 0,21061       | 0,18180       | 0,02881         | 0,0008300617 |
| 44             | 0,10116       | 0,11090       | $-0,00974$      | 0,0000948329 |
| 45             | 0,20583       | 0,16980       | 0,03603         | 0,0012978392 |
| 46             | 0,12590       | 0,12390       | 0,00200         | 0,0000039898 |
| 47             | 0,10516       | 0,11200       | $-0,00684$      | 0,0000467203 |
| 48             | 0,12636       | 0,12120       | 0,00516         | 0,0000266211 |
| 49             | 0,10186       | 0,11120       | $-0,00934$      | 0,0000872811 |
|                |               |               | Sum SSE         | 0,0490077611 |
|                |               |               | <b>MSE/Perf</b> | 0,0010001584 |

<span id="page-16-0"></span>Table 8. Results of the 5-10-1 Model Training (traingd)

<span id="page-17-0"></span>

| Y              | <b>Target</b> | <b>Output</b> | Error           | <b>SSE</b>   | <b>Note</b>      |
|----------------|---------------|---------------|-----------------|--------------|------------------|
| $\mathbf{1}$   | 0,15982       | 0,14330       | 0,01652         | 0,0002728738 | $\boldsymbol{0}$ |
| $\overline{c}$ | 0,10774       | 0,11440       | $-0,00666$      | 0,0000443322 | $\mathbf{1}$     |
| 3              | 0,10758       | 0,11450       | $-0,00692$      | 0,0000478847 | $\mathbf{1}$     |
| $\overline{4}$ | 0,10138       | 0,11080       | $-0,00942$      | 0,0000887726 | $\mathbf{1}$     |
| 5              | 0,31661       | 0,33580       | $-0,01919$      | 0,0003683998 | 1                |
| 6              | 0,10019       | 0,11040       | $-0,01021$      | 0,0001043396 | 1                |
| 7              | 0,10007       | 0,11040       | $-0,01033$      | 0,0001066294 | 1                |
| 8              | 0,10837       | 0,11390       | $-0,00553$      | 0,0000305326 | $\mathbf{1}$     |
| 9              | 0,10130       | 0,11100       | $-0,00970$      | 0,0000941702 | $\mathbf{1}$     |
| 10             | 0,12901       | 0,12860       | 0,00041         | 0,0000001687 | $\mathbf{1}$     |
| 11             | 0,14082       | 0,13880       | 0,00202         | 0,0000040909 | $\mathbf{1}$     |
| 12             | 0,10008       | 0,11040       | $-0,01032$      | 0,0001064568 | $\mathbf{1}$     |
| 13             | 0,67881       | 0,66480       | 0,01401         | 0,0001963815 | $\overline{0}$   |
| 14             | 0,86545       | 0,72120       | 0,14425         | 0,0208094168 | 0                |
| 15             | 0,67471       | 0,75810       | $-0,08339$      | 0,0069531881 | 1                |
| 16             | 0,29804       | 0,29240       | 0,00564         | 0,0000318312 | $\mathbf{1}$     |
|                |               |               |                 |              |                  |
| 17             | 0,12285       | 0,12620       | $-0,00335$      | 0,0000112288 | $\mathbf{1}$     |
| 18             | 0,17867       | 0,15850       | 0,02017         | 0,0004066713 | $\overline{0}$   |
| 19             | 0,11392       | 0,11780       | $-0,00388$      | 0,0000150859 | $\mathbf{1}$     |
| 20             | 0,22698       | 0,23810       | $-0.01112$      | 0,0001236005 | $\mathbf{1}$     |
| 21             | 0,11666       | 0,11700       | $-0,00034$      | 0,0000001159 | 1                |
| 22             | 0,12324       | 0,12190       | 0,00134         | 0,0000017860 | $\mathbf{1}$     |
| 23             | 0,10437       | 0,11320       | $-0,00883$      | 0,0000779493 | $\mathbf{1}$     |
| 24             | 0,12164       | 0,12380       | $-0,00216$      | 0,0000046794 | $\mathbf{1}$     |
| 25             | 0,10000       | 0,11030       | $-0,01030$      | 0,0001060039 | $\mathbf{1}$     |
| 26             | 0,35597       | 0,46750       | $-0,11153$      | 0,0124380178 | 1                |
| 27             | 0,10363       | 0,11210       | $-0,00847$      | 0,0000717439 | $\mathbf{1}$     |
| 28             | 0,10101       | 0,10010       | 0,00091         | 0,0000008310 | 1                |
| 29             | 0,21125       | 0,21140       | $-0,00015$      | 0,0000000231 | $\mathbf{1}$     |
| 30             | 0,14321       | 0,13370       | 0,00951         | 0,0000904836 | $\mathbf{1}$     |
| 31             | 0,11929       | 0,11460       | 0,00469         | 0,0000220251 | $\mathbf{1}$     |
| 32             | 0,18740       | 0,17670       | 0,01070         | 0,0001143997 | $\mathbf{0}$     |
| 33             | 0,10171       | 0,11080       | $-0,00909$      | 0,0000826081 | $\mathbf{1}$     |
| 34             | 0,18628       | 0,16200       | 0,02428         | 0,0005893666 | $\overline{0}$   |
| 35             | 0,10262       | 0,11160       | $-0,00898$      | 0,0000805725 | 1                |
| 36             | 0,13060       | 0,12970       | 0,00090         | 0,0000008035 | $\mathbf{1}$     |
| 37             | 0,11582       | 0,11850       | $-0,00268$      | 0,0000071860 | $\mathbf{1}$     |
| 38             | 0,10291       | 0,11230       | $-0,00939$      | 0,0000881566 | $\mathbf{1}$     |
| 39             | 0,13772       | 0,12930       | 0,00842         | 0,0000708408 | $\mathbf{1}$     |
| 40             | 0,10287       | 0,11170       | $-0,00883$      | 0,0000779862 | $\mathbf{1}$     |
| 41             | 0,10112       | 0,11060       | $-0,00948$      | 0,0000899176 | $\mathbf{1}$     |
| 42             | 0,10057       | 0,11070       | $-0,01013$      | 0,0001025624 | $\mathbf{1}$     |
| 43             | 0,36826       | 0,46960       | $-0,10134$      | 0,0102689902 | 1                |
| 44             | 0,10121       | 0,11070       | $-0,00949$      | 0,0000900700 | $\mathbf{1}$     |
| 45             | 0,38454       | 0,39640       | $-0,01186$      | 0,0001406515 | $\mathbf{1}$     |
| 46             | 0,12884       | 0,12550       | 0,00334         | 0,0000111417 | $\mathbf{1}$     |
| 47             | 0,10720       | 0,11360       | $-0,00640$      | 0,0000409635 | 1                |
| 48             | 0,23992       | 0,27730       | $-0,03738$      | 0,0013973542 | $\mathbf{1}$     |
| 49             | 0,10210       | 0,11130       | $-0,00920$      | 0,0000845656 | 1                |
|                |               |               | Sum SSE         | 0,0559678512 |                  |
|                |               |               | <b>MSE/Perf</b> | 0,0011422010 | 88%              |

Table 9. Model Test Results 5-10-1 (traingd)

b. Cyclical rule Algorithm

<span id="page-18-0"></span>The display of the training results of the 5-10-1 architectural model network with the Cyclical rule algorithm, can be seen in Figure [5.](#page-18-0) It is explained that the results of the training using the Cyclical rule algorithm with the tansig and purelin activation functions in the 5-10-1 model produce an epoch of 1534 iterations with training time is 4 (four) minutes and 5 (five) seconds. This means that the network convergence value of the 5-10-1 model occurs in the 1534 iteration.

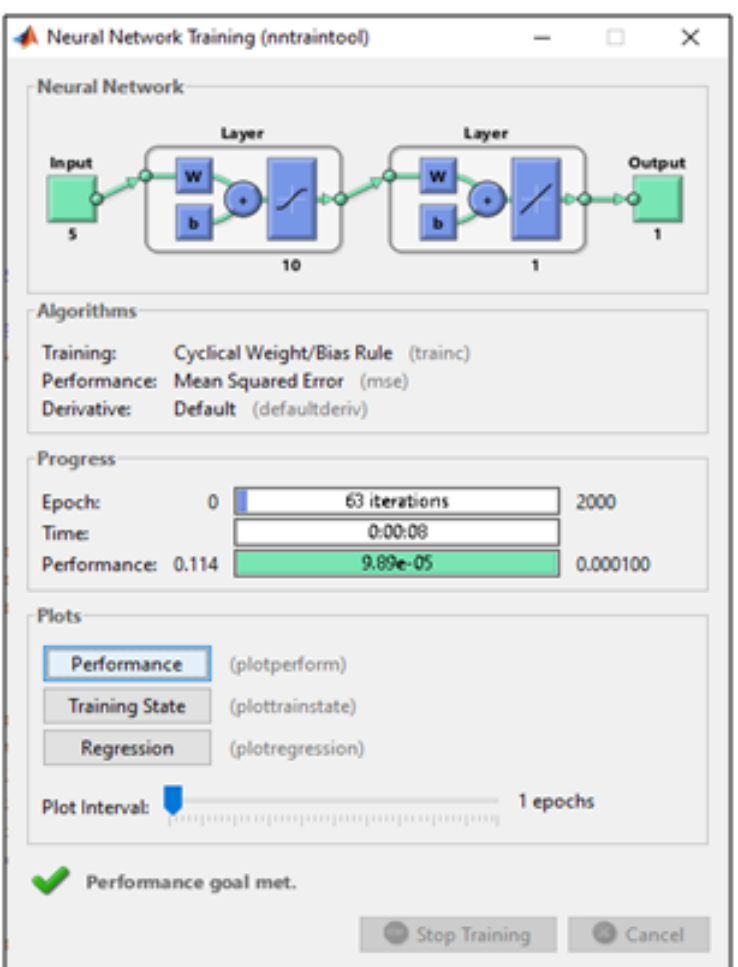

Figure 5. Model Network Training 5-10-1 on Cyclical rule (trainc)

The results of the training and testing of the 5-10-1 model network on the Cyclical rule (trainc), are presented in Tables [10](#page-19-0) and [11.](#page-20-0) In Table [10](#page-19-0) it can be seen that the training targets were obtained from the normalization table of the training data. The output is obtained from the results of training using Matlab. Error obtained from Target-Output. SSE is obtained from Error  $\land$  2. The SSE Sum is obtained from the total SSE as a whole. MSE/Perf is obtained from Sum SSE divided by the number of data (Sum SSE / 49). This results in a total SSE of 0.0048486476 and an MSE/Perf of 0.0000989520. In Table [11](#page-20-0) it can be explained that the test target is obtained from the normalization table of the test data. The output is obtained from the test results using Matlab. Error obtained from Target-Output. SSE is obtained from Error  $\land$  2. The SSE Sum is obtained from the total SSE as a whole. MSE is obtained from Sum SSE divided by the number of data (Sum SSE / 49). This results in a total SSE of 0.1229207220 and an MSE/Perf of 0.0025085862. Note (information) is obtained from: If the value of Error  $\leq$  0.01 then the Note is worth 1 (True), whereas if not it will be worth 0 (False). Results Accuracy rate of 92% obtained from Total correct data  $/$  49  $*$  100.

<span id="page-19-0"></span>

| X  | Target  | <b>Output</b> | Error           | SSE          |
|----|---------|---------------|-----------------|--------------|
| 1  | 0,16168 | 0,17220       | $-0,01052$      | 0,0001106357 |
| 2  | 0,10540 | 0,10290       | 0,00250         | 0,0000062550 |
| 3  | 0,10194 | 0,09870       | 0,00324         | 0,0000105239 |
| 4  | 0,10148 | 0,09870       | 0,00278         | 0,0000077247 |
| 5  | 0,26816 | 0,28210       | $-0,01394$      | 0,0001943854 |
| 6  | 0,10039 | 0,09740       | 0,00299         | 0,0000089160 |
| 7  | 0,10002 | 0,09700       | 0,00302         | 0,0000091166 |
| 8  | 0,10978 | 0,10890       | 0,00088         | 0,0000007829 |
| 9  | 0,10060 | 0,09760       | 0,00300         | 0,0000089938 |
| 10 | 0,11372 | 0,10750       | 0,00622         | 0,0000386645 |
| 11 | 0,11610 | 0,11170       | 0,00440         | 0,0000193576 |
| 12 | 0,10010 | 0,09710       | 0,00300         | 0,0000090119 |
| 13 | 0,69111 | 0,67090       | 0,02021         | 0,0004082916 |
| 14 | 0,58538 | 0,63050       | $-0,04512$      | 0,0020354570 |
| 15 | 0,43779 | 0,40670       | 0,03109         | 0,0009667325 |
| 16 | 0,23600 | 0,24670       | -0,01070        | 0,0001144151 |
| 17 | 0,10521 | 0,10190       | 0,00331         | 0,0000109302 |
| 18 | 0,12419 | 0,12230       | 0,00189         | 0,0000035804 |
| 19 | 0,10921 | 0,10750       | 0,00171         | 0,0000029342 |
| 20 | 0,14923 | 0,14920       | 0,00003         | 0,0000000007 |
| 21 | 0,12312 | 0,12460       | $-0,00148$      | 0,0000021805 |
| 22 | 0,12522 | 0,12670       | $-0,00148$      | 0,0000021950 |
| 23 | 0,10070 | 0,09740       | 0,00330         | 0,0000108707 |
| 24 | 0,10728 | 0,10340       | 0,00388         | 0,0000150383 |
| 25 | 0,10000 | 0,09700       | 0,00300         | 0,0000090000 |
| 26 | 0,21339 | 0,21000       | 0,00339         | 0,0000114836 |
| 27 | 0,10323 | 0,10130       | 0,00193         | 0,0000037439 |
| 28 | 0,14316 | 0,15930       | $-0,01614$      | 0,0002604501 |
| 29 | 0,15424 | 0,14340       | 0,01084         | 0,0001174169 |
| 30 | 0,13430 | 0,13320       | 0,00110         | 0,0000012094 |
| 31 | 0,13071 | 0,13490       | $-0,00419$      | 0,0000175470 |
| 32 | 0,14840 | 0,14790       | 0,00050         | 0,0000002538 |
| 33 | 0,10215 | 0,09980       | 0,00235         | 0,0000055253 |
| 34 | 0,16433 | 0,17400       | $-0,00967$      | 0,0000935489 |
| 35 | 0,10189 | 0,09900       | 0,00289         | 0,0000083362 |
| 36 | 0,11580 | 0,11130       | 0,00450         | 0,0000202639 |
| 37 | 0,11395 | 0,11460       | $-0,00065$      | 0,0000004287 |
| 38 | 0,10031 | 0,09740       | 0,00291         | 0,0000084670 |
| 39 | 0,13433 | 0,13810       | $-0,00377$      | 0,0000141882 |
| 40 | 0,10258 | 0,10000       | 0,00258         | 0,0000066721 |
| 41 | 0,10215 | 0,09940       | 0,00275         | 0,0000075871 |
| 42 | 0,10025 | 0,09730       | 0,00295         | 0,0000087050 |
| 43 | 0,21061 | 0,21240       | -0,00179        | 0,0000032013 |
| 44 | 0,10116 | 0,09840       | 0,00276         | 0,0000076274 |
| 45 | 0,20583 | 0,21890       | $-0,01307$      | 0,0001709416 |
| 46 | 0,12590 | 0,12730       | $-0,00140$      | 0,0000019672 |
| 47 | 0,10516 | 0,10180       | 0,00336         | 0,0000113217 |
| 48 | 0,12636 | 0,11900       | 0,00736         | 0,0000541633 |
| 49 | 0,10186 | 0,09910       | 0,00276         | 0,0000076041 |
|    |         |               | Sum SSE         | 0,0048486476 |
|    |         |               | <b>MSE/Perf</b> | 0,0000989520 |

Table 10. Model 5-10-1 Training Results (trainc)

<span id="page-20-0"></span>

| Ý                       | <b>Target</b> | <b>Output</b>      | <b>Error</b>    | <b>SSE</b>                   | <b>Note</b>      |
|-------------------------|---------------|--------------------|-----------------|------------------------------|------------------|
| $\mathbf{1}$            | 0,15982       | 0,16730            | $-0,00748$      | 0,0000559670                 | $\mathbf{1}$     |
| $\overline{\mathbf{c}}$ | 0,10774       | 0,10560            | 0,00214         | 0,0000045871                 | $\mathbf{1}$     |
| 3                       | 0,10758       | 0,10540            | 0,00218         | 0,0000047529                 | 1                |
| $\overline{\mathbf{4}}$ | 0,10138       | 0,09860            | 0,00278         | 0,0000077177                 | 1                |
| 5                       | 0,31661       | 0,33180            | $-0,01519$      | 0,0002308498                 | $\mathbf{1}$     |
| 6                       | 0,10019       | 0,09720            | 0,00299         | 0,0000089122                 | $\mathbf{1}$     |
| 7                       | 0,10007       | 0,09710            | 0,00297         | 0,0000088438                 | $\mathbf{1}$     |
| 8                       | 0,10837       | 0,10710            | 0,00127         | 0,0000016240                 | 1                |
| 9                       | 0,10130       | 0,09850            | 0,00280         | 0,0000078169                 | $\mathbf{1}$     |
| 10                      | 0,12901       | 0,12760            | 0,00141         | 0,0000019901                 | $\mathbf{1}$     |
| 11                      | 0,14082       | 0,14590            | $-0,00508$      | 0,0000257800                 | $\mathbf{1}$     |
| 12                      | 0,10008       | 0,09710            | 0,00298         | 0,0000088936                 | $\mathbf{1}$     |
| 13                      | 0,67881       | 0,60420            | 0,07461         | 0,0055671923                 | $\boldsymbol{0}$ |
| 14                      | 0,86545       | 0,54790            | 0,31755         | 0,1008409839                 | $\boldsymbol{0}$ |
| 15                      | 0,67471       | 0,61430            | 0,06041         | 0,0036498781                 | $\boldsymbol{0}$ |
| 16                      | 0,29804       | 0,31460            | $-0,01656$      | 0,0002741701                 | 1                |
| 17                      | 0,12285       | 0,12550            | $-0,00265$      | 0,0000070275                 | 1                |
| 18                      | 0,17867       | 0,17570            | 0.00297         | 0.0000087977                 | $\mathbf{1}$     |
| 19                      | 0,11392       | 0,11480            | $-0,00088$      | 0,0000007816                 | 1                |
| 20                      | 0,22698       |                    | $-0,04302$      |                              | $\mathbf{1}$     |
| 21                      | 0,11666       | 0,27000<br>0,11680 | $-0,00014$      | 0,0018505119<br>0,0000000197 | $\mathbf{1}$     |
|                         |               |                    |                 |                              |                  |
| 22                      | 0,12324       | 0,12200            | 0,00124         | 0,0000015288                 | 1                |
| 23                      | 0,10437       | 0,10180            | 0,00257         | 0,0000066106                 | $\mathbf{1}$     |
| 24                      | 0,12164       | 0,12260            | $-0,00096$      | 0,0000009278                 | 1                |
| 25                      | 0,10000       | 0,09700            | 0,00300         | 0,0000090251                 | $\mathbf{1}$     |
| 26                      | 0,35597       | 0,40990            | $-0.05393$      | 0,0029079985                 | 1                |
| 27                      | 0,10363       | 0,10100            | 0,00263         | 0,0000069160                 | 1                |
| 28                      | 0,10101       | 0,10710            | $-0,00609$      | 0,0000370685                 | $\mathbf{1}$     |
| 29                      | 0,21125       | 0,23320            | $-0,02195$      | 0,0004818863                 | $\mathbf{1}$     |
| 30                      | 0,14321       | 0,14710            | $-0,00389$      | 0,0000151143                 | 1                |
| 31                      | 0,11929       | 0,10620            | 0,01309         | 0,0001714290                 | $\boldsymbol{0}$ |
| 32                      | 0,18740       | 0,20370            | $-0,01630$      | 0,0002658277                 | $\mathbf{1}$     |
| 33                      | 0,10171       | 0,09910            | 0,00261         | 0,0000068179                 | $\mathbf{1}$     |
| 34                      | 0,18628       | 0,19110            | $-0,00482$      | 0,0000232626                 | $\mathbf{1}$     |
| 35                      | 0,10262       | 0,09990            | 0,00272         | 0,0000074190                 | $\mathbf{1}$     |
| 36                      | 0,13060       | 0,13140            | $-0,00080$      | 0,0000006458                 | $\mathbf{1}$     |
| 37                      | 0,11582       | 0,11590            | $-0,00008$      | 0,0000000065                 | $\mathbf{1}$     |
| 38                      | 0,10291       | 0,10040            | 0,00251         | 0,0000063042                 | $\mathbf{1}$     |
| 39                      | 0,13772       | 0,14250            | $-0,00478$      | 0,0000228800                 | $\mathbf{1}$     |
| 40                      | 0,10287       | 0,10030            | 0,00257         | 0,0000065999                 | 1                |
| 41                      | 0,10112       | 0,09850            | 0,00262         | 0,0000068514                 | $\mathbf{1}$     |
| 42                      | 0,10057       | 0,09770            | 0,00287         | 0,0000082523                 | 1                |
| 43                      | 0,36826       | 0,41250            | $-0,04424$      | 0,0019568260                 | $\mathbf{1}$     |
| 44                      | 0,10121       | 0,09810            | 0,00311         | 0,0000096688                 | $\mathbf{1}$     |
| 45                      | 0,38454       | 0,38020            | 0,00434         | 0,0000188386                 | 1                |
| 46                      | 0,12884       | 0,13080            | $-0,00196$      | 0,0000038498                 | $\mathbf{1}$     |
| 47                      | 0,10720       | 0,10400            | 0,00320         | 0,0000102382                 | 1                |
| 48                      | 0,23992       | 0,30590            | $-0,06598$      | 0,0043535188                 | $\mathbf{1}$     |
| 49                      | 0,10210       | 0,09940            | 0,00270         | 0,0000073118                 | 1                |
|                         |               |                    | Sum SSE         | 0,1229207220                 |                  |
|                         |               |                    | <b>MSE/Perf</b> | 0,0025085862                 | 92%              |

Table 11. Model Test Results 5-10-1 (trainc)

## 3. Model Network 5-15-1

#### a. Traditional Back-propagation Algorithm

The display of the training results of the 5-15-1 architectural model network can be seen in Figure [6.](#page-21-0) It is explained that the results of the training using the traditional Back-propagation algorithm with the tansig and logsig activation functions in the 5-15-1 model produce an epoch of 20119 iterations with training time for 1 (one) minute 43 (forty three) seconds. It means that the network convergence value of the 5-15-1 model occurs in iteration 20119. In Table [12](#page-22-0) it can be seen that the training targets are obtained from the normalization table of training data. The output is obtained from the results of training using Matlab. Error obtained from Target-Output. SSE is obtained from Error  $\wedge$  2. The SSE Sum is obtained from the total SSE as a whole. MSE/Perf is obtained from Sum SSE divided by the number of data (Sum SSE / 49). This results in a total SSE of 0.0489988383 and an MSE/Perf of 0.0009999763. In Table 9 it can be explained that the test target is obtained from the normalization table of the test data. The output is obtained from the test results using Matlab. Error obtained from Target-Output. SSE is obtained from Error  $\land$  2. The SSE Sum is obtained from the total SSE as a whole. MSE is obtained from Sum SSE divided by the number of data (Sum SSE / 49). This results in a total SSE of 0.2029316320 and an MSE/Perf of 0.0041414619. Note (information) is obtained from: If the value of Error  $\leq$  0.01 then the Note is worth 1 (True), whereas if not it will be worth 0 (False). Results Accuracy rate of 76% obtained from Total correct data / 49 ∗ 100.

<span id="page-21-0"></span>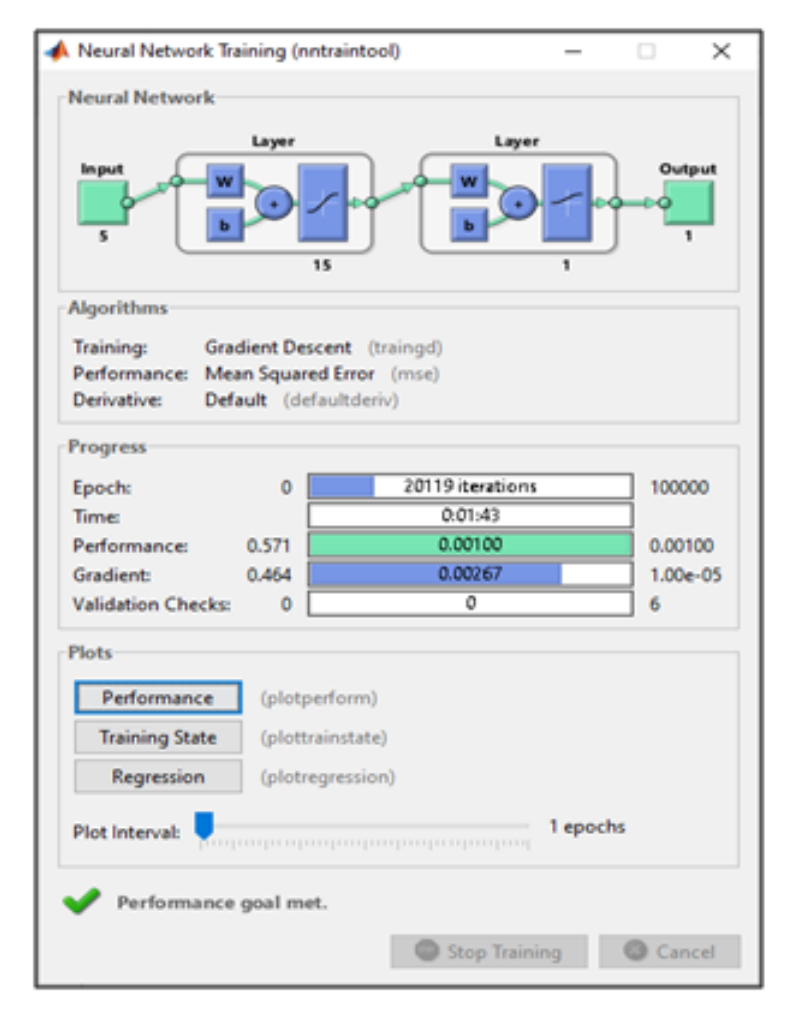

Figure 6. Model 5-15-1 Network Training on Traditional Back-propagation (traingd)

The results of the training and testing of the 5-15-1 model network on Traditional Back-propagation (training), are presented in Tables [12](#page-22-0) and [13](#page-23-0) below.

| X                       | <b>Target</b> | <b>Output</b> | Error           | SSE          |
|-------------------------|---------------|---------------|-----------------|--------------|
| 1                       | 0,16168       | 0,15660       | 0,00508         | 0,0000258232 |
| $\overline{\mathbf{c}}$ | 0,10540       | 0,10820       | $-0,00280$      | 0,0000078344 |
| 3                       | 0,10194       | 0,10580       | $-0,00386$      | 0,0000148683 |
| $\overline{4}$          | 0,10148       | 0,10670       | $-0,00522$      | 0,0000272553 |
| 5                       | 0,26816       | 0,22930       | 0,03886         | 0,0015099273 |
| 6                       | 0,10039       | 0,10520       | $-0,00481$      | 0,0000231749 |
| 7                       | 0,10002       | 0,10500       | $-0,00498$      | 0,0000248067 |
| 8                       | 0,10978       | 0,11070       | $-0,00092$      | 0,0000008376 |
| 9                       | 0,10060       | 0,10530       | $-0,00470$      | 0,0000220997 |
| 10                      | 0,11372       | 0,10890       | 0,00482         | 0,0000232139 |
| 11                      | 0,11610       | 0,11380       | 0,00230         | 0,0000052888 |
| 12                      | 0,10010       | 0,10500       | $-0,00490$      | 0,0000239906 |
| 13                      | 0,69111       | 0,65390       | 0,03721         | 0,0013843034 |
| 14                      | 0,58538       | 0,46940       | 0,11598         | 0,0134522793 |
| 15                      | 0,43779       | 0,60310       | $-0,16531$      | 0,0273266285 |
| 16                      | 0,23600       | 0,24030       | $-0,00430$      | 0,0000184599 |
| 17                      | 0,10521       | 0,10710       | $-0,00189$      | 0,0000035869 |
| 18                      | 0,12419       | 0,12070       | 0,00349         | 0,0000121954 |
| 19                      | 0,10921       | 0,11050       | $-0,00129$      | 0,0000016565 |
| 20                      | 0,14923       | 0,13200       | 0,01723         | 0,0002967810 |
| 21                      | 0,12312       | 0,12220       | 0,00092         | 0,0000008526 |
| 22                      | 0,12522       | 0,11900       | 0,00622         | 0,0000386690 |
| 23                      | 0,10070       | 0,10510       | $-0,00440$      | 0,0000193858 |
| 24                      | 0,10728       | 0,10870       | $-0,00142$      | 0,0000020223 |
| 25                      | 0,10000       | 0,10500       | $-0,00500$      | 0,0000250000 |
| 26                      | 0,21339       | 0,19640       | 0,01699         | 0,0002886174 |
| 27                      | 0,10323       | 0,10760       | $-0,00437$      | 0,0000190539 |
| 28                      | 0,14316       | 0,14750       | -0,00434        | 0,0000188223 |
| 29                      | 0,15424       | 0,12560       | 0,02864         | 0,0008200153 |
| 30                      | 0,13430       | 0,13500       | $-0,00070$      | 0,0000004904 |
| 31                      | 0,13071       | 0,13770       | $-0,00699$      | 0,0000488448 |
| 32                      | 0,14840       | 0,13900       | 0,00940         | 0,0000884307 |
| 33                      | 0,10215       | 0,10690       | $-0,00475$      | 0,0000225569 |
| 34                      | 0,16433       | 0,17000       | $-0,00567$      | 0,0000321723 |
| 35                      | 0,10189       | 0,10620       | $-0,00431$      | 0,0000185998 |
| 36                      | 0,11580       | 0,11220       | 0,00360         | 0,0000129711 |
| 37                      | 0,11395       | 0,11570       | $-0,00175$      | 0,0000030791 |
| 38                      | 0,10031       | 0,10520       | $-0,00489$      | 0,0000239140 |
| 39                      | 0,13433       | 0,13530       | $-0,00097$      | 0,0000009346 |
| 40                      | 0,10258       | 0,10650       | $-0,00392$      | 0,0000153426 |
| 41                      | 0,10215       | 0,10680       | $-0,00465$      | 0,0000215810 |
| 42                      | 0,10025       | 0,10510       | $-0,00485$      | 0,0000235183 |
| 43                      | 0,21061       | 0,16980       | 0,04081         | 0,0016655207 |
| 44                      | 0,10116       | 0,10570       | $-0,00454$      | 0,0000205954 |
| 45                      | 0,20583       | 0,24340       | $-0,03757$      | 0,0014118404 |
| 46                      | 0,12590       | 0,12370       | 0,00220         | 0,0000048287 |
| 47                      | 0,10516       | 0,10740       | $-0,00224$      | 0,0000049962 |
| 48                      | 0,12636       | 0,11530       | 0,01106         | 0,0001223141 |
| 49                      | 0,10186       | 0,10620       | $-0,00434$      | 0,0000188568 |
|                         |               |               | Sum SSE         | 0,0489988383 |
|                         |               |               | <b>MSE/Perf</b> | 0,0009999763 |

<span id="page-22-0"></span>Table 12. Model 5-15-1 Training Results (traingd)

<span id="page-23-0"></span>

| Y                       | <b>Target</b>      | <b>Output</b> | Error           | <b>SSE</b>                   | <b>Note</b>      |
|-------------------------|--------------------|---------------|-----------------|------------------------------|------------------|
| 1                       | 0,15982            | 0,16490       |                 | 0,0000258177                 | 1                |
| $\overline{c}$          | 0,10774            | 0,10960       | $-0,00186$      | 0,0000034531                 | 1                |
| 3                       | 0,10758            | 0,10800       | $-0,00042$      | 0,0000001763                 | 1                |
| $\overline{\mathbf{4}}$ | 0,10138            | 0,10570       | $-0.00432$      | 0,0000186790                 | 1                |
| 5                       | 0,31661            | 0,46720       | $-0,15059$      | 0,0226784755                 | 1                |
| 6                       | 0,10019            | 0,10520       | $-0,00501$      | 0,0000251470                 | 1                |
| 7                       | 0,10007            | 0,10500       | $-0,00493$      | 0,0000242669                 | 1                |
| 8                       | 0,10837            | 0,11090       | $-0,00253$      | 0,0000063788                 | 1                |
| 9                       | 0,10130            | 0,10560       | $-0,00430$      | 0,0000185256                 | 1                |
| 10                      | 0,12901            | 0,12310       | 0,00591         | 0,0000349364                 | 1                |
| 11                      | 0,14082            | 0,12790       | 0,01292         | 0,0001669935                 | $\mathbf{0}$     |
| 12                      | 0,10008            | 0,10500       | $-0,00492$      | 0,0000241846                 | 1                |
| 13                      | 0,67881            | 0,56480       | 0,11401         | 0,0129991055                 | $\boldsymbol{0}$ |
| 14                      | 0,86545            | 0,52630       | 0,33915         | 0,1150259067                 | $\boldsymbol{0}$ |
| 15                      | 0,67471            | 0,51420       | 0,16051         | 0,0257648152                 | $\boldsymbol{0}$ |
| 16                      | 0,29804            | 0,36860       | $-0,07056$      | 0,0049784431                 | 1                |
| 17                      |                    | 0,11580       |                 |                              | 1                |
| 18                      | 0,12285<br>0,17867 |               | 0,00705         | 0,0000496893<br>0,0014112113 | $\mathbf{0}$     |
|                         |                    | 0,14110       | 0,03757         |                              |                  |
| 19                      | 0,11392            | 0,11260       | 0,00132         | 0,0000017317                 | 1                |
| 20                      | 0,22698            | 0,18880       | 0,03818         | 0,0014578975                 | $\mathbf{0}$     |
| 21                      | 0,11666            | 0,11940       | $-0,00274$      | 0,0000075100                 | 1                |
| 22                      | 0,12324            | 0,12510       | $-0,00186$      | 0,0000034729                 | 1                |
| 23                      | 0,10437            | 0,10720       | $-0,00283$      | 0,0000080026                 | 1                |
| 24                      | 0,12164            | 0,11510       | 0,00654         | 0,0000427297                 | 1                |
| 25                      | 0,10000            | 0,10500       | $-0,00500$      | 0,0000249582                 | 1                |
| 26                      | 0,35597            | 0,32260       | 0,03337         | 0,0011138331                 | $\boldsymbol{0}$ |
| 27                      | 0,10363            | 0,10730       | $-0,00367$      | 0,0000134702                 | 1                |
| 28                      | 0,10101            | 0,11100       | $-0,00999$      | 0,0000997679                 | 1                |
| 29                      | 0,21125            | 0,19280       | 0,01845         | 0,0003403320                 | $\mathbf{0}$     |
| 30                      | 0,14321            | 0,13580       | 0,00741         | 0,0000549420                 | $\mathbf{1}$     |
| 31                      | 0,11929            | 0,12460       | $-0,00531$      | 0,0000281633                 | 1                |
| 32                      | 0,18740            | 0,17070       | 0,01670         | 0,0002787490                 | $\mathbf{0}$     |
| 33                      | 0,10171            | 0,10590       | $-0,00419$      | 0,0000175469                 | 1                |
| 34                      | 0,18628            | 0,17850       | 0,00778         | 0,0000604798                 | 1                |
| 35                      | 0,10262            | 0,10640       | $-0,00378$      | 0,0000142598                 | 1                |
| 36                      | 0,13060            | 0,12420       | 0,00640         | 0,0000409139                 | 1                |
| 37                      | 0,11582            | 0,11540       | 0,00042         | 0,0000001758                 | 1                |
| 38                      | 0,10291            | 0,10630       | $-0,00339$      | 0,0000114865                 | 1                |
| 39                      | 0,13772            | 0,13230       | 0,00542         | 0,0000293406                 | 1                |
| 40                      | 0,10287            | 0,10680       | $-0,00393$      | 0,0000154526                 | 1                |
| 41                      | 0,10112            | 0,10580       | $-0,00468$      | 0,0000219257                 | 1                |
| 42                      | 0,10057            | 0,10530       | $-0,00473$      | 0,0000223475                 | 1                |
| 43                      | 0,36826            | 0,32010       | 0,04816         | 0,0023197684                 | $\boldsymbol{0}$ |
| 44                      | 0,10121            | 0,10560       | $-0,00439$      | 0,0000192767                 | 1                |
| 45                      | 0,38454            | 0,29370       | 0,09084         | 0,0082519677                 | $\mathbf{0}$     |
| 46                      | 0,12884            | 0,12620       | 0,00264         | 0,0000069586                 | 1                |
| 47                      | 0,10720            | 0,10920       | $-0,00200$      | 0,0000040011                 | 1                |
| 48                      | 0,23992            | 0,16680       | 0,07312         | 0,0053463588                 | $\mathbf{0}$     |
| 49                      | 0,10210            | 0,10630       | $-0,00420$      | 0,0000176061                 | 1                |
|                         |                    |               | Sum SSE         | 0,2029316320                 |                  |
|                         |                    |               | <b>MSE/Perf</b> | 0,0041414619                 | 76%              |

Table 13. Test Results Model 5-15-1 (trainigd)

b. Cyclical rule Algorithm

<span id="page-24-0"></span>The display of the results of the 5-15-1 architectural model network training with the Cyclical rule algorithm can be seen in Figure [7.](#page-24-0) It is explained that the training results using the Cyclical rule algorithm with the tansig and purelin activation functions in the 5-15-1 model produce 151 iterations of epoch with only 19 (nineteen) seconds of training time. It means that the network convergence value of the 5-15-1 model occurs in the 151 iteration.

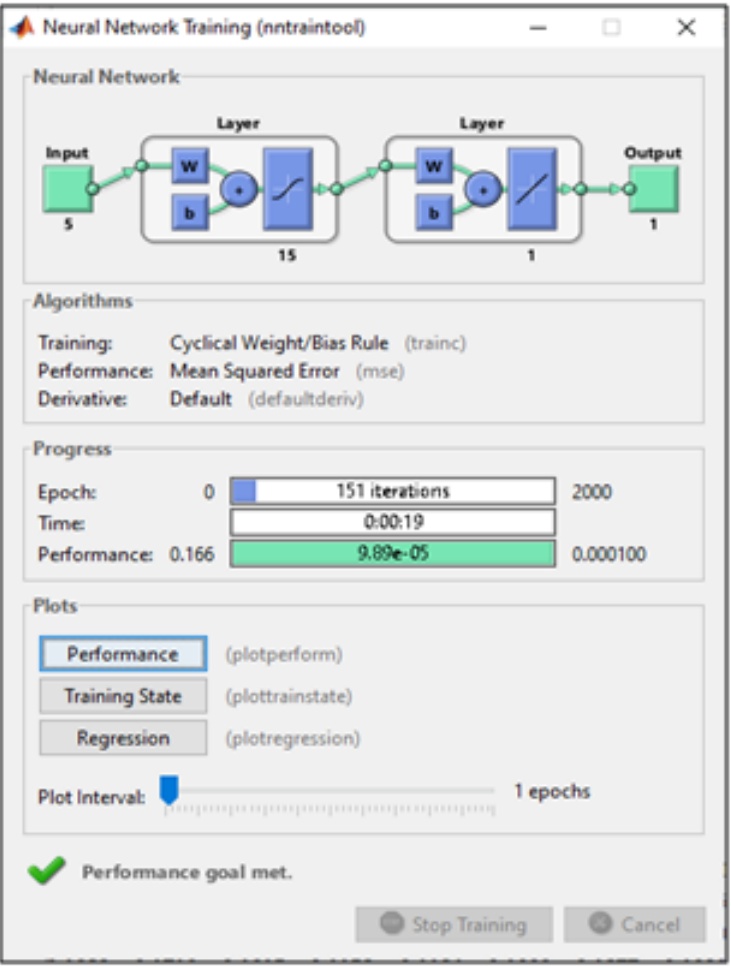

Figure 7. Network Model 5-15-1 Training on Cyclical rule (trainc)

The results of the training and testing of the 5-15-1 model network on the Cyclical rule (trainc), are presented in Tables [14](#page-25-0) and [15.](#page-26-0) In Table [14,](#page-25-0) it can be seen that the training targets were obtained from the training data normalization table. The output is obtained from the results of training using Matlab. Error obtained from Target-Output. SSE is obtained from Error <sup>∧</sup> 2. The SSE Sum is obtained from the total SSE as a whole. MSE/Perf is obtained from Sum SSE divided by the number of data (Sum SSE / 49). This results in a total SSE of 0.0048387573 and an MSE/Perf of 0.0000987501. In Table 15 it can be explained that the test target is obtained from the normalization table of the test data. The output is obtained from the test results using Matlab. Error obtained from Target-Output. SSE is obtained from Error  $\wedge$  2. The SSE Sum is obtained from the total SSE as a whole. MSE is obtained from Sum SSE divided by the number of data (Sum SSE / 49). This results in a total SSE of 0.3061234306 and an MSE/Perf of 0.0062474170. Note (information) is obtained from: If the value of Error  $\leq$  0.01 then the Note is worth 1 (True), whereas if not it will be worth 0 (False). Results The accuracy rate of 80% obtained from Total data is correct / 49 ∗ 100.

<span id="page-25-0"></span>

| X              | <b>Target</b> | <b>Output</b> | <b>Error</b>    | <b>SSE</b>   |
|----------------|---------------|---------------|-----------------|--------------|
| $\mathbf{1}$   | 0,16168       | 0,17050       | $-0,00882$      | 0,0000777633 |
| $\overline{c}$ | 0,10540       | 0,10600       | $-0,00060$      | 0,0000003588 |
| 3              | 0,10194       | 0,10150       | 0,00044         | 0,0000001972 |
| $\overline{4}$ | 0,10148       | 0,09810       | 0,00338         | 0,0000114199 |
| 5              | 0,26816       | 0,24950       | 0,01866         | 0,0003481129 |
| 6              | 0,10039       | 0,10010       | 0,00029         | 0,0000000818 |
| 7              | 0,10002       | 0,09960       | 0,00042         | 0,0000001759 |
| 8              | 0,10978       | 0,11330       | $-0,00352$      | 0,0000123567 |
| 9              | 0,10060       | 0,10010       | 0,00050         | 0,0000002490 |
| 10             | 0,11372       | 0,11180       | 0,00192         | 0,0000036790 |
| 11             | 0,11610       | 0,11780       | $-0,00170$      | 0,0000028909 |
| 12             | 0,10010       | 0,09980       | 0,00030         | 0,0000000912 |
| 13             | 0,69111       | 0,68070       | 0,01041         | 0,0001082896 |
| 14             | 0,58538       | 0,56050       | 0,02488         | 0,0006192115 |
| 15             | 0,43779       | 0,47290       | $-0.03511$      | 0,0012325491 |
| 16             | 0,23600       | 0,24500       | $-0,00900$      | 0,0000809370 |
| 17             | 0,10521       | 0,10630       | $-0,00109$      | 0,0000011967 |
| 18             | 0,12419       | 0,12260       | 0,00159         | 0,0000025351 |
| 19             | 0,10921       | 0,10970       | $-0,00049$      | 0,0000002372 |
| 20             | 0,14923       | 0,14940       | $-0,00017$      | 0,0000000298 |
| 21             | 0,12312       | 0,12680       | $-0,00368$      | 0,0000135177 |
| 22             | 0,12522       | 0,13260       | $-0,00738$      | 0,0000544874 |
| 23             | 0,10070       | 0,10000       | 0,00070         | 0,0000004859 |
| 24             | 0,10728       | 0,10570       | 0,00158         | 0,0000024899 |
| 25             | 0,10000       | 0,09960       | 0,00040         | 0,0000001600 |
| 26             | 0,21339       | 0,20790       | 0,00549         | 0,0000301263 |
| 27             | 0,10323       | 0,10260       | 0,00063         | 0,0000004031 |
| 28             | 0,14316       | 0,15980       | $-0,01664$      | 0,0002768385 |
| 29             | 0,15424       | 0,14490       | 0,00934         | 0,0000871592 |
| 30             | 0,13430       | 0,10390       | 0,03040         | 0,0009241424 |
| 31             | 0,13071       | 0,14820       | -0,01749        | 0,0003058619 |
| 32             | 0,14840       | 0,14590       | 0,00250         | 0,0000062688 |
| 33             | 0,10215       | 0,10230       | $-0,00015$      | 0,0000000223 |
| 34             | 0,16433       | 0,17100       | $-0,00667$      | 0,0000445165 |
| 35             | 0,10189       | 0,10150       | 0,00039         | 0,0000001500 |
| 36             | 0,11580       | 0,11580       | 0,00000         | 0,0000000000 |
| 37             | 0,11395       | 0,11940       | $-0,00545$      | 0,0000297541 |
| 38             | 0,10031       | 0,10000       | 0,00031         | 0,0000000960 |
| 39             | 0,13433       | 0,13770       | -0,00337        | 0,0000113348 |
| 40             | 0,10258       | 0,10300       | $-0,00042$      | 0,0000001739 |
| 41             | 0,10215       | 0,10160       | 0,00055         | 0,0000003074 |
| 42             | 0,10025       | 0,10000       | 0,00025         | 0,0000000627 |
| 43             | 0,21061       | 0,19470       | 0,01591         | 0,0002531533 |
| 44             | 0,10116       | 0,10110       | 0,00006         | 0,0000000038 |
| 45             | 0,20583       | 0,22200       | $-0,01617$      | 0,0002616133 |
| 46             | 0,12590       | 0,12980       | $-0,00390$      | 0,0000152300 |
| 47             | 0,10516       | 0,10340       | 0,00176         | 0,0000031144 |
| 48             | 0,12636       | 0,12250       | 0,00386         | 0,0000148963 |
| 49             | 0,10186       | 0,10170       | 0,00016         | 0,0000000248 |
|                |               |               | Sum SSE         | 0,0048387573 |
|                |               |               | <b>MSE/Perf</b> | 0,0000987501 |

Table 14. Training Results Model 5-15-1 (trainc)

<span id="page-26-0"></span>

| Ý                       | <b>Target</b> | <b>Output</b>      | <b>Error</b>    | <b>SSE</b>   | <b>Note</b>      |  |
|-------------------------|---------------|--------------------|-----------------|--------------|------------------|--|
| $\mathbf{1}$            | 0,15982       | 0,17040            | $-0,01058$      | 0,0001119598 | $\mathbf{1}$     |  |
| $\overline{\mathbf{c}}$ | 0,10774       | 0,10840            | $-0,00066$      | 0,0000004333 | $\mathbf{1}$     |  |
| 3                       | 0,10758       | 0,10670            | 0,00088         | 0,0000007746 | 1                |  |
| $\overline{\mathbf{4}}$ | 0,10138       | 0,10090            | 0,00048         | 0,0000002286 | 1                |  |
| 5                       | 0,31661       | 0,39580            | $-0,07919$      | 0,0062716490 | $\mathbf{1}$     |  |
| 6                       | 0,10019       | 0,10000            | 0,00019         | 0,0000000343 | $\mathbf{1}$     |  |
| 7                       | 0,10007       | 0,09970            | 0,00037         | 0,0000001398 | $\mathbf{1}$     |  |
| 8                       | 0,10837       | 0,10960            | $-0,00123$      | 0,0000015022 | 1                |  |
| 9                       | 0,10130       | 0,10100            | 0,00030         | 0,0000000875 | $\mathbf{1}$     |  |
| 10                      | 0,12901       | 0,12800            | 0,00101         | 0,0000010215 | $\mathbf{1}$     |  |
| 11                      | 0,14082       | 0,13610            | 0,00472         | 0,0000223029 | $\mathbf{1}$     |  |
| 12                      | 0,10008       | 0,09970            | 0,00038         | 0,0000001461 | $\mathbf{1}$     |  |
| 13                      | 0,67881       | 0,67030            | 0,00851         | 0,0000724817 | $\mathbf{1}$     |  |
| 14                      | 0,86545       | 0,35130            | 0,51415         | 0,2643550497 | $\boldsymbol{0}$ |  |
| 15                      | 0,67471       | 0,65800            | 0,01671         | 0,0002793652 | $\boldsymbol{0}$ |  |
| 16                      | 0,29804       | 0,31900            | $-0,02096$      | 0,0004392412 | 1                |  |
| 17                      | 0,12285       | 0,12200            | 0,00085         | 0,0000007209 | 1                |  |
| 18                      | 0,17867       | 0.14460            | 0,03407         | 0.0011604987 | $\overline{0}$   |  |
| 19                      | 0,11392       | 0,11460            | $-0,00068$      | 0,0000004679 | 1                |  |
| 20                      | 0,22698       | 0,17520            | 0,05178         | 0,0026814194 | $\boldsymbol{0}$ |  |
| 21                      | 0,11666       | 0,12110            | $-0,00444$      | 0,0000197176 | 1                |  |
| 22                      | 0,12324       | 0,12890            | $-0,00566$      | 0,0000320761 | 1                |  |
| 23                      | 0,10437       | 0,10490            | $-0,00053$      | 0,0000002797 | $\mathbf{1}$     |  |
| 24                      | 0,12164       | 0,11960            | 0,00204         | 0,0000041485 | 1                |  |
| 25                      | 0,10000       |                    | 0,00040         | 0,0000001634 | $\mathbf{1}$     |  |
| 26                      |               | 0,09960<br>0,28990 | 0,06607         | 0,0043657918 | $\mathbf{0}$     |  |
|                         | 0,35597       |                    |                 |              |                  |  |
| 27                      | 0,10363       | 0,10400            | $-0,00037$      | 0,0000001370 | 1                |  |
| 28                      | 0,10101       | 0,09310            | 0,00791         | 0,0000625936 | $\mathbf{1}$     |  |
| 29                      | 0,21125       | 0,16600            | 0,04525         | 0,0020473897 | $\mathbf{0}$     |  |
| 30                      | 0,14321       | 0,14420            | $-0,00099$      | 0,0000009756 | 1                |  |
| 31                      | 0,11929       | 0,12220            | $-0,00291$      | 0,0000084501 | $\mathbf{1}$     |  |
| 32                      | 0,18740       | 0,17280            | 0,01460         | 0,0002130367 | $\mathbf{0}$     |  |
| 33                      | 0,10171       | 0,10120            | 0,00051         | 0,0000002612 | $\mathbf{1}$     |  |
| 34                      | 0,18628       | 0,18030            | 0,00598         | 0,0000357230 | $\mathbf{1}$     |  |
| 35                      | 0,10262       | 0,10250            | 0,00012         | 0,0000000153 | $\mathbf{1}$     |  |
| 36                      | 0,13060       | 0,13070            | $-0,00010$      | 0,0000000107 | $\mathbf{1}$     |  |
| 37                      | 0,11582       | 0,11790            | $-0,00208$      | 0,0000043292 | $\mathbf{1}$     |  |
| 38                      | 0,10291       | 0,10300            | $-0,00009$      | 0,0000000080 | $\mathbf{1}$     |  |
| 39                      | 0,13772       | 0,14250            | $-0,00478$      | 0,0000228800 | $\mathbf{1}$     |  |
| 40                      | 0,10287       | 0,10300            | $-0,00013$      | 0,0000000172 | 1                |  |
| 41                      | 0,10112       | 0,10090            | 0,00022         | 0,0000000473 | $\mathbf{1}$     |  |
| 42                      | 0,10057       | 0,10030            | 0,00027         | 0,0000000744 | 1                |  |
| 43                      | 0,36826       | 0,29490            | 0,07336         | 0,0053822726 | $\boldsymbol{0}$ |  |
| 44                      | 0,10121       | 0,10060            | 0,00061         | 0,0000003715 | $\mathbf{1}$     |  |
| 45                      | 0,38454       | 0,28620            | 0,09834         | 0,0096708228 | $\boldsymbol{0}$ |  |
| 46                      | 0,12884       | 0,13240            | $-0,00356$      | 0,0000126884 | $\mathbf{1}$     |  |
| 47                      | 0,10720       | 0,10750            | $-0,00030$      | 0,0000000902 | 1                |  |
| 48                      | 0,23992       | 0,14590            | 0,09402         | 0,0088395346 | $\boldsymbol{0}$ |  |
| 49                      | 0,10210       | 0,10210            | 0,00000         | 0,0000000000 | 1                |  |
|                         |               |                    | Sum SSE         | 0,3061234306 | 80%              |  |
|                         |               |                    | <b>MSE/Perf</b> | 0,0062474170 |                  |  |

Table 15. Test Results Model 5-15-1 (trainc)

## 4. Evaluation and Analysis

Based on the results of training and testing of the 5-5-1, 5-10-1, and 5-15-1 network models using the traditional Backpropagation algorithm (traind) with the activation functions of tansig and logsig, as well as the Cyclical rule (trainc) algorithm. With the activation function of tansig and purelin, it can be seen the ability, performance, accuracy of each algorithm and model, as presented in Table [16](#page-27-0) below.

Table 16. Evaluation and analysis of capability, performance and accuracy of each algorithm and model

<span id="page-27-0"></span>

| <b>Algorithms</b>       | <b>Models</b> | <b>Iterations</b> | <b>Times</b> | <b>Functions</b> | <b>Train Performances</b> | <b>Test Performances</b> | Accuracy |
|-------------------------|---------------|-------------------|--------------|------------------|---------------------------|--------------------------|----------|
|                         |               |                   |              |                  |                           |                          |          |
|                         | $5 - 5 - 1$   | 55182             | 5.39         | tansig, logsig   | 0.0010001492              | 0.0023187121             | 76%      |
| <b>Back-propagation</b> | $5 - 10 - 1$  | 23972             | 1.57         |                  | 0.0010001584              | 0.0011422010             | 88%      |
| Tradisional (traingd)   | $5 - 15 - 1$  | 20119             | 1.43         |                  | 0.0009999763              | 0.0041414619             | 76%      |
|                         | $5 - 5 - 1$   | 1534              | 4.05         | tansig, purelin  | 0.0000997796              | 0.0011042531             | 82%      |
| Cyclical rule (trainc)  | $5 - 10 - 1$  | 63                | 0.08         |                  | 0.0000989520              | 0.0025085862             | 92%      |
|                         | $5 - 15 - 1$  | 151               | 0.19         |                  | 0.0000987501              | 0.0062474170             | 80%      |
|                         |               |                   |              |                  |                           |                          |          |

<span id="page-27-1"></span>Based on Table [16,](#page-27-0) it can be seen that of the 3 (three) models used with the Cyclical rule (trainc) algorithm training function combined with the tansig and purelin activation functions are able to perform better forecasting optimization than using the traditional Back-propagation algorithm training function (training). with the activation function of tansig and logsig. Its advantages can be seen from everything, including: smaller iterations, faster time, lower training performance, to a higher percentage of accuracy. Only the performance of the test is better than the traditional Back-propagation algorithm training function (training) with the tansig and logsig activation functions, but not too significant (not too much different). To further clarify the advantages of optimization with the Cyclical rule (trainc) algorithm training function, an accuracy graph will be presented which can be seen in Figure [8.](#page-27-1)

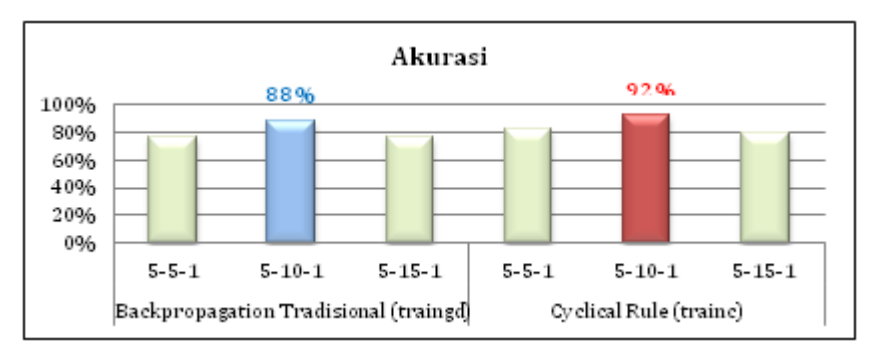

Figure 8. Graphics Accuracy

## 4. CONCLUSION

Based on the results and analysis, it is concluded that the novelty obtained from this study is in the form of the best forecasting model of the cyclical rule algorithm (cyclical order) with a 5-10-1 architecture that utilizes parameter changes and optimizes it to obtain better results. In addition, this research is different from previous research, both algorithms and science are used [\[34,](#page-30-4) [35\]](#page-30-5), as well as the model and its parameters [\[36\]](#page-30-6). The cyclical rule algorithm in all architectural models used has better performance than traditional back-propagation, especially the 5-101 model with forecasting accuracy of 92% compared to 88% or 4% superior. So that it can be used and utilized to forecast the development of Covid-19 in Asia. The achievement of convergence and the training time of the cyclical rule (trainc) algorithm is faster with a smaller error rate than the traditional Back-propagation algorithm (training). But the parameters and training functions used also affect the performance of this algorithm. Suggestions for further research can use the training function with a different combination of parameters, such as changing the value of Maximum number of epochs to train, Performance goal, Maximum validation failures or the value of Epochs between displays. In addition, further research can also use different models with input layer and hidden layer values apart from this research.

# 5. ACKNOWLEDGEMENTS

The Acknowledgments section is optional. Research sources can be included in this section.

# 6. DECLARATIONS

## AUTHOR CONTIBUTION

Anjar Wanto: Person in charge of research ideas and concepts, collects research data, develops theory and performs calculations and is responsible for writing research report papers, submitting them until they are published. Ni Luh Wiwik Sri Rahayu Ginantra: Validate research data, and separate data into two parts (training and test data), to determine and analyze a network architecture model that is suitable and appropriate for use. Surya Hendraputra: Look for and collect references related to the research topic and check the suitability of the grammar of the paper that has been written.Ika Okta Kirana: Analyze the results of each network architecture model used to choose the best one, then make a comparison chart of each architectural model used. Abdi Rahim Damanik: Normalize data, transform data and help check paper plagiarism using Turnitin.

#### FUNDING STATEMENT

Research funding was carried out independently by each author.

COMPETING INTEREST

We have no competing financial or personal relationship interests that could influence the work reported in this paper.

## **REFERENCES**

- <span id="page-28-0"></span>[1] R. Lu, X. Zhao, J. Li, P. Niu, B. Yang, H. Wu, W. Wang, H. Song, B. Huang, N. Zhu, Y. Bi, X. Ma, F. Zhan, L. Wang, T. Hu, H. Zhou, Z. Hu, W. Zhou, L. Zhao, J. Chen, Y. Meng, J. Wang, Y. Lin, J. Yuan, Z. Xie, J. Ma, W. J. Liu, D. Wang, W. Xu, E. C. Holmes, G. F. Gao, G. Wu, W. Chen, W. Shi, and W. Tan, "Genomic Characterisation and Epidemiology of 2019 Novel Coronavirus: Implications for Virus Origins and Receptor Binding," *The Lancet*, vol. 6736, no. 20, pp. 1–10, 2020.
- [2] Y. Yin and R. G. Wunderink, "MERS, SARS and Other Coronaviruses as Causes of Pneumonia," *Respirology*, vol. 23, no. 2, pp. 130–137, 2018.
- [3] C. Drosten, S. Gunther, W. Preiser, S. Van der Werf, H. R. Brodt, S. Becker, H. Rabenau, M. Panning, L. Kolesnikova, R. A. ¨ Fouchier, A. Berger, A. M. Burguière, J. Cinatl, M. Eickmann, N. Escriou, K. Grywna, S. Kramme, J. C. Manuguerra, S. Müller, V. Rickerts, M. Sturmer, S. Vieth, H. D. Klenk, A. D. Osterhaus, H. Schmitz, and H. W. Doerr, "Identification of A Novel ¨ Coronavirus in Patients with Severe Acute Respiratory Syndrome," *New England Journal of Medicine*, vol. 348, no. 20, pp. 1967–1976, 2003.
- <span id="page-28-1"></span>[4] A. M. Zaki, S. Van Boheemen, T. M. Bestebroer, A. D. Osterhaus, and R. A. Fouchier, "Isolation of A Novel Coronavirus From A Man with Pneumonia in Saudi Arabia," *New England Journal of Medicine*, vol. 367, no. 19, pp. 1814–1820, 2012.
- <span id="page-28-2"></span>[5] S. Zanganeh, N. Goodarzi, M. Doroudian, and E. Movahed, "Potential COVID-19 Therapeutic Approaches Targeting Angiotensin-Converting Enzyme 2; An Updated Review," *Reviews in Medical Virology*, vol. 32, no. 4, pp. 1–14, 2022.
- <span id="page-28-3"></span>[6] S. Alsammarraie and N. K. Hussein, "A New Hybrid Grasshopper Optimization - Backpropagation for Feedforward Neural Network Training," *Tikrit Journal of Pure Science*, vol. 25, no. 1, pp. 118–127, 2020.
- [7] E. Bas, E. Egrioglu, and U. Yolcu, "A Hybrid Algorithm Based on Artificial Bat and Backpropagation Algorithms for Multiplicative Neuron Model Artificial Neural Networks," *Journal of Ambient Intelligence and Humanized Computing*, pp. 1–9, 2020.
- <span id="page-28-4"></span>[8] I. T. Sui Kim, V. Sethu, S. K. Arumugasamy, and A. Selvarajoo, "Fenugreek Seeds and Okra for The Treatment of Palm Oil Mill Effluent (POME) Characterization Studies and Modeling with Backpropagation Feed Forward Neural Network (BFNN)," *Journal of Water Process Engineering*, vol. 37, no. 101500, pp. 1–16, 2020.
- <span id="page-28-5"></span>[9] I. C. Afolabi, S. I. Popoola, and O. S. Bello, "Modeling Pseudo-Second-Order Kinetics of Orange Peel-Paracetamol Adsorption Process Using Artificial Neural Network," *Chemometrics and Intelligent Laboratory Systems*, vol. 203, no. 104053, pp. 1–47, 2020.
- <span id="page-29-0"></span>[10] Isha, A. S. Chaudhary, and D. K. Chaturvedi, "Effects of Activation Function and Input Function of ANN for Solar Power Forecasting," in *Lecture Notes in Networks and Systems*, M. L. Kolhe, S. Tiwari, M. C. Trivedi, and K. K. Mishra, Eds. Springer, 2020, vol. 94, ch. Advances i, pp. 329–342.
- <span id="page-29-1"></span>[11] A. Panyafong, N. Neamsorn, and C. Chaichana, "Heat Load Estimation Using Artificial Neural Network," *Energy Reports*, vol. 6, pp. 742–747, 2020.
- <span id="page-29-2"></span>[12] K. Kumar, V. Singh, and T. Roshni, "Efficacy of Hybrid Neural Networks in Statistical Downscaling of Precipitation of The Bagmati River Basin," *Journal of Water and Climate Change*, vol. 11, no. 4, pp. 1302–1322, 2020.
- <span id="page-29-3"></span>[13] M. Žic, V. Subotić, S. Pereverzyev, and I. Fajfar, "Solving CNLS Problems Using Levenberg-Marquardt Algorithm: A New Fitting Strategy Combining Limits and a Symbolic Jacobian Matrix," *Journal of Electroanalytical Chemistry*, vol. 866, no. 114171, pp. 1–9, 2020.
- <span id="page-29-4"></span>[14] J. Bilski, B. Kowalczyk, A. Marchlewska, and J. M. Zurada, "Local Levenberg-Marquardt Algorithm for Learning Feedforwad Neural Networks," *Journal of Artificial Intelligence and Soft Computing Research*, vol. 10, no. 4, pp. 299–316, 2020.
- <span id="page-29-5"></span>[15] N. L. W. S. R. Ginantra, M. A. Hanafiah, A. Wanto, R. Winanjaya, and H. Okprana, "Utilization of the Batch Training Method for Predicting Natural Disasters and Their Impacts," *IOP Conf. Series: Materials Science and Engineering*, vol. 1071, no. 1, p. 012022, 2021.
- <span id="page-29-6"></span>[16] R. Jayaseelan, G. Pandulu, and G. Ashwini, "Neural Networks for The Prediction of Fresh Properties and Compressive Strength of Flowable Concrete," *Journal of Urban and Environmental Engineering*, vol. 13, no. 1, pp. 183–197, 2019.
- <span id="page-29-7"></span>[17] H. Espitia, I. Machon, and H. Lopez, "Control of A Microturbine Using Neural Networks," in *Communications in Computer and Information Science*, J. C. Figueroa-García, M. Duarte-González, S. Jaramillo-Isaza, A. D. Orjuela-Cañon, and Y. D.-G. (Eds.), Eds. Springer, 2019, vol. 1052, ch. Applied Co, pp. 202–213.
- <span id="page-29-8"></span>[18] D. Gong, J. Feng, W. Xiao, and S. Sun, "Spectral Reconstruction Based on Bayesian Regulation Neural Network," in *Smart Innovation, Systems and Technologies*, R. Kountchev, S. Patnaik, J. Shi, and M. N. Favorskaya, Eds. Springer, 2019, vol. 179, ch. Advances i, pp. 77–85.
- <span id="page-29-9"></span>[19] U. G. Inyang, E. E. Akpan, and O. C. Akinyokun, "A Hybrid Machine Learning Approach for Flood Risk Assessment and Classification," *International Journal of Computational Intelligence and Applications*, vol. 19, no. 2, pp. 1–20, 2020.
- <span id="page-29-10"></span>[20] T. Afriliansyah and Z. Zulfahmi, "Prediction of Life Expectancy in Aceh Province by District City Using The Cyclical Order Algorithm," *International Journal of Information System & Technology*, vol. 3, no. 2, pp. 268–275, 2020.
- <span id="page-29-11"></span>[21] G. S. Rao, S. S. Rani, and B. P. Rao, "Computed Tomography Medical Image Compression Using Conjugate Gradient," *2019 International Conference on Wireless Communications, Signal Processing and Networking (WiSPNET)*, pp. 169–173, 2019.
- <span id="page-29-12"></span>[22] Q. H. Nguyen, H. B. Ly, V. Q. Tran, T. A. Nguyen, V. H. Phan, T. T. Le, and B. T. Pham, "A Novel Hybrid Model Based on a Feed Forward Neural Network and One Step Secant Algorithm for Prediction of Load-Bearing Capacity of Rectangular Concrete-Filled Steel Tube Columns," *Molecules*, vol. 25, no. 15, pp. 1–26, 2020.
- <span id="page-29-13"></span>[23] M. Zandieh, A. Azadeh, B. Hadadi, and M. Saberi, "Application of Artificial Neural Networks for Airline Number of Passenger Estimation in Time Series State," *Journal of Applied Sciences*, vol. 9, no. 6, pp. 1001–1013, 2009.
- <span id="page-29-14"></span>[24] A. Perera, H. Azamathulla, and U. Rathnayake, "Comparison of Different Artificial Neural Network ( ANN ) Raining Algorithms to Predict The Atmospheric Temperature in Tabuk, Saudi Arabia," *Journal MAUSAM*, vol. 71, no. 2, pp. 233–244, 2020.
- <span id="page-29-15"></span>[25] C. Perez, *Big Data and Deep Learning Examples with Matlab*. Lulu Press, Inc, 2020.
- <span id="page-29-16"></span>[26] P. Parulian, M. H. Tinambunan, S. Ginting, M. Khalil Gibran, A. Wanto, L. O. Muharram, N. Nurmawati, and G. W. Bhawika, "Analysis of Sequential Order Incremental Methods in Predicting The Number of Victims Affected by Disasters," in *Journal of Physics: Conference Series*, vol. 1255, no. 1. Institute of Physics Publishing, sep 2019.
- <span id="page-30-0"></span>[27] C. K. Arthur, V. A. Temeng, and Y. Y. Ziggah, "Performance Evaluation of Training Algorithms in Backpropagation Neural Network Approach to Blast-Induced Ground Vibration Prediction," *Ghana Mining Journal*, vol. 20, no. 1, pp. 20–33, 2020.
- <span id="page-30-1"></span>[28] H. K. Ghritlahre and R. K. Prasad, "Prediction of Thermal Performance of Unidirectional Flow Porous Bed Solar Air Heater with Optimal Training Function Using Artificial Neural Network," *Energy Procedia*, vol. 109, pp. 369–376, 2017.
- [29] E. Siregar, H. Mawengkang, E. B. Nababan, and A. Wanto, "Analysis of Backpropagation Method with Sigmoid Bipolar and Linear Function in Prediction of Population Growth," *Journal of Physics: Conference Series*, vol. 1255, no. 1, pp. 1–6, 2019.
- [30] M. Tyrtaiou, A. Papaleonidas, A. Elenas, and L. Iliadis, "Accomplished Reliability Level for Seismic Structural Damage Prediction Using Artificial Neural Networks," in *Proceedings of the 21st EANN (Engineering Applications of Neural Networks) 2020 Conference. EANN 2020. Proceedings of the International Neural Networks Society*, vol. 2. Springer International Publishing, 2020, pp. 85–98.
- [31] B. Febriadi, Z. Zamzami, Y. Yunefri, and A. Wanto, "Bipolar Function in Backpropagation Algorithm in Predicting Indonesia's Coal Exports by Major Destination Countries," *IOP Conference Series: Materials Science and Engineering*, vol. 420, no. 1, p. 012087, 2018.
- <span id="page-30-2"></span>[32] N. Nasution, A. Zamsuri, L. Lisnawita, and A. Wanto, "Polak-Ribiere Updates Analysis with Binary and Linear Function in Determining Coffee Exports in Indonesia," *IOP Conference Series: Materials Science and Engineering*, vol. 420, no. 1, pp. 1–9, 2018.
- <span id="page-30-3"></span>[33] B. H. Hayadi, I. G. I. Sudipa, and A. P. Windarto, "Model Peramalan Artificial Neural Network pada Peserta KB Aktif Jalur Pemerintahan Menggunakan Artificial Neural Network Back-Propagation," *MATRIK : Jurnal Manajemen, Teknik Informatika dan Rekayasa Komputer*, vol. 21, no. 1, pp. 11–20, 2021.
- <span id="page-30-4"></span>[34] S. Mohan, A. John, A. Abugabah, M. Adimoolam, S. Kumar Singh, A. kashif Bashir, and L. Sanzogni, "An Approach to Forecast Impact of Covid-19 Using Supervised Machine Learning Model," *Software - Practice and Experience*, vol. 52, no. 4, pp. 824–840, 2022.
- <span id="page-30-5"></span>[35] R. Katoch and A. Sidhu, "An Application of ARIMA Model to Forecast The Dynamics of COVID-19 Epidemic in India," *Global Business Review*, vol. March, pp. 1–14, 2021.
- <span id="page-30-6"></span>[36] M. Shawaqfah and F. Almomani, "Forecast of The Outbreak of COVID-19 Using Artificial Neural Network: Case Study Qatar, Spain, and Italy," *Results in Physics*, vol. 27, no. June, p. 104484, 2021.
- <span id="page-30-7"></span>[37] Worldometer, "Reported Cases and Deaths by Country or Territory," 2021.
- <span id="page-30-8"></span>[38] A. L. Association, "Best Free Reference Web Sites 2011 13th Annual List RUSA Emerging Technologies in Reference Section (MARS)."
- <span id="page-30-9"></span>[39] M. O. Shabani and A. Mazahery, "Prediction Performance of Various Numerical Model Training Algorithms in Solidification Process of A356 Matrix Composites," *Indian Journal of Engineering and Materials Sciences*, vol. 19, no. 2, pp. 129–134, 2012.
- <span id="page-30-10"></span>[40] G. W. Bhawika, P. Purwantoro, A. D. GS, D. Sudrajat, A. Rahman, M. Makmur, R. A. Rohmah, and A. Wanto, "Implementation of ANN for Predicting The Percentage of Illiteracy in Indonesia by Age Group," *Journal of Physics: Conference Series*, vol. 1255, no. 1, pp. 1–6, 2019.
- [41] M. K. Z. Sormin, P. Sihombing, A. Amalia, A. Wanto, D. Hartama, and D. M. Chan, "Predictions of World Population Life Expectancy Using Cyclical Order Weight / Bias," *Journal of Physics: Conference Series*, vol. 1255, no. 1, pp. 1–6, 2019.
- [42] S. Setti and A. Wanto, "Analysis of Backpropagation Algorithm in Predicting The Most Number of Internet Users in The World," *JOIN (Jurnal Online Informatika)*, vol. 3, no. 2, pp. 110–115, 2018.
- <span id="page-30-11"></span>[43] A. Wanto, S. Defit, and A. P. Windarto, "Algoritma Fungsi Perlatihan pada Machine Learning berbasis ANN untuk Peramalan Fenomena Bencana," *RESTI (Rekayasa Sistem dan Teknologi Informasi)*, vol. 5, no. 2, pp. 254–264, 2021.